MINISTERE DE L'EDUCATION NATIONALE DE LA RECHERCHE ET DE LA TECHNOLOGIE

# **Master de Sciences et Technologies**

# **Mention : Sciences de l'Ingénieur**

**Orientation Robotique et Productique** 

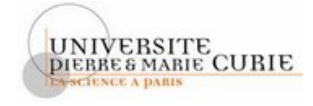

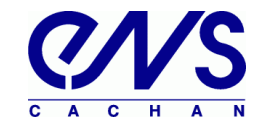

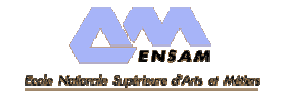

**– MEMOIRE DE RECHERCHE –** 

**Présenté à l'Université Pierre et Marie Curie, le 23 juin 2006** 

**par Pierre-Yves PECHARD** 

*" Usinage de pièces de formes complexes: méthode de choix de stratégie d'usinage U.G.V. . "* 

Travail effectué au Laboratoire Universitaire de Recherche en Production Automatisée

(LURPA) 61 av. du Président Wilson 94235 CACHAN CEDEX

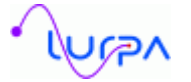

**Directeur de laboratoire :** Pr. Jean-Jacques LESAGE  **Directeur de recherche** : Bernard ANSELMETTI  **Responsable** : Kwamivi Bernardin MAWUSSI Yann QUINSAT

# **Remerciements**

 Je remercie tout d'abord M. Jean-Jacques LESAGE pour m'avoir accueilli dans le laboratoire, je remercie ensuite M Bernard ANSELMETTI, pour m'avoir accueilli au sein de l'équipe Géo3D. Enfin, je tiens à remercier M Kwamivi Bernardin MAWUSSI et M Yann QUINSAT pour m'avoir encadré dans mes travaux. Je tiens aussi à remercier tout particulièrement M Laurent TAPIE pour m'avoir aidé lors de mes diverses activités tout au long du stage.

# **Table des matières**

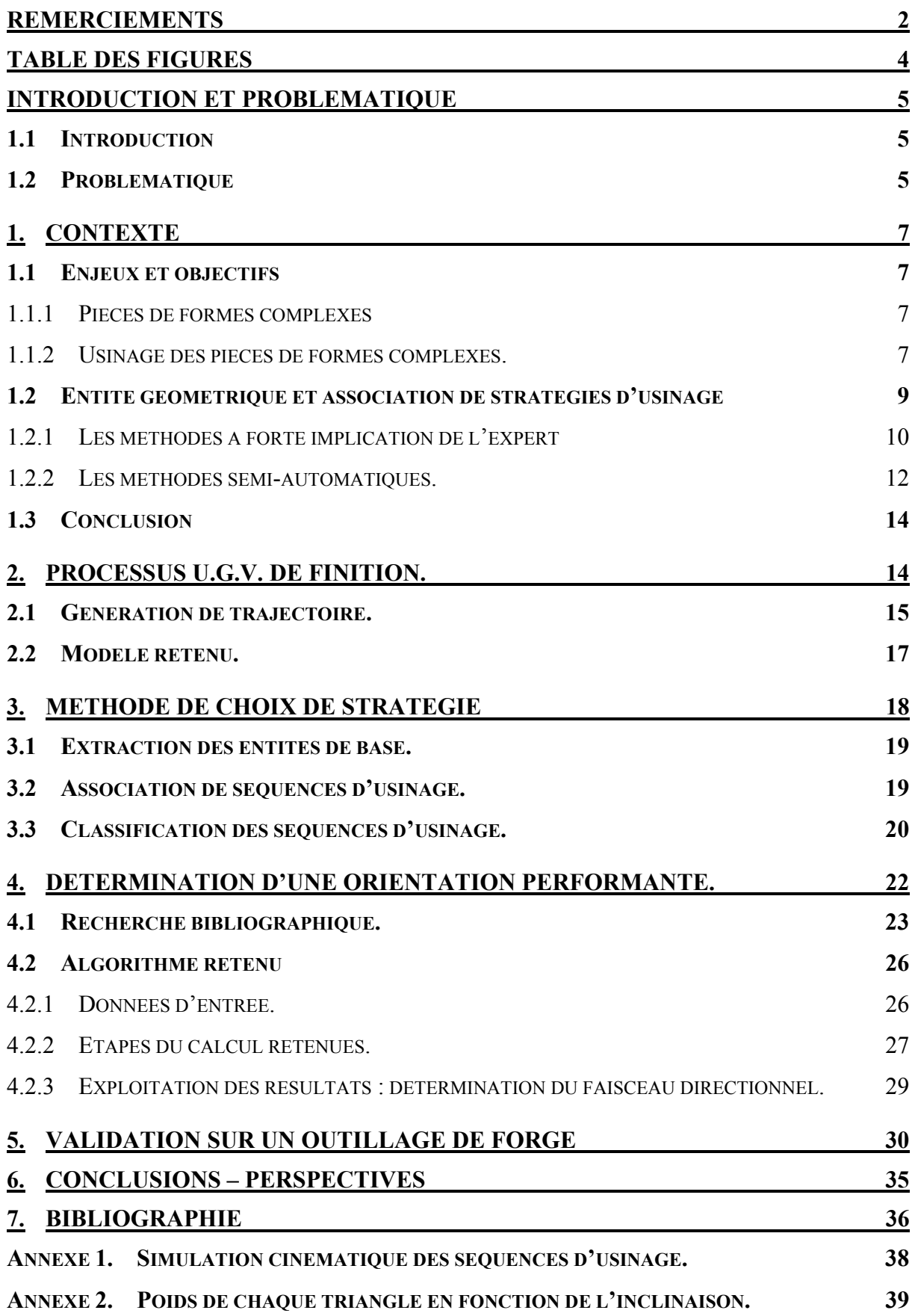

# **Table des figures**

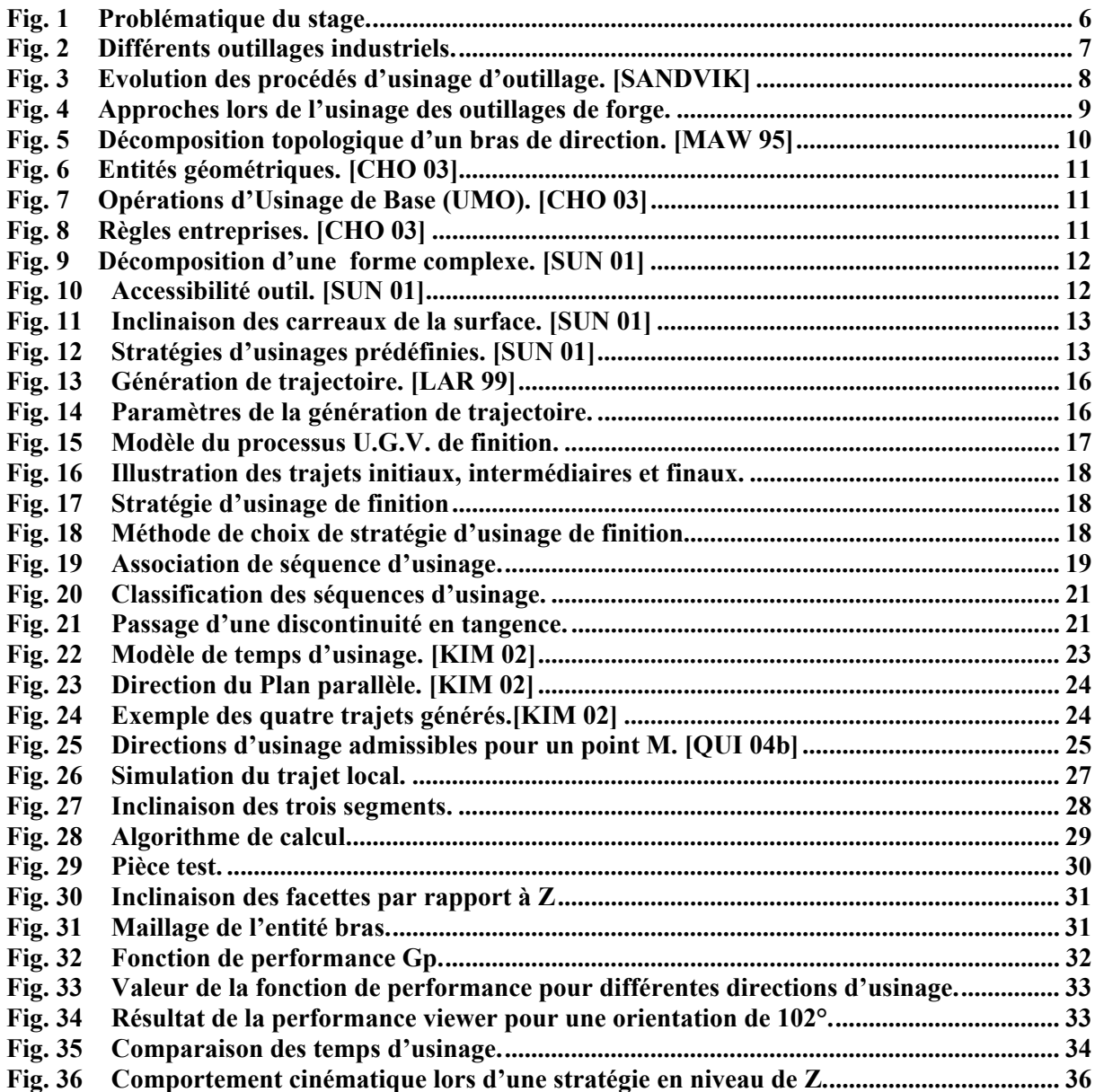

#### **Introduction et problématique**

#### **1.1 Introduction**

 Les moyens mis à disposition pour usiner les pièces de formes complexes (dans le domaine de l'aéronautique, l'automobile, l'outillage de forge, …) sont en plein développement. En effet l'Usinage Grande Vitesse (U.G.V.) permet aux industriels d'augmenter la productivité tout en assurant une meilleure qualité des produits. De plus, avec le développement des logiciels de Conception Assisté par Ordinateur (C.A.O.) et de Fabrication Assisté par Ordinateur (F.A.O.) les fabricants doivent adapter ou définir de nouvelles approches lors de la génération des gammes d'usinage. Le résultat de l'usinage dépend essentiellement de la méthode et des outils utilisés pour choisir la stratégie d'usinage. Le principal problème des industriels provient de la diversité des paramètres proposés par les logiciels de F.A.O. C'est pourquoi notre travail repose essentiellement sur un modèle de stratégie d'usinage ne prenant pas en compte les logiciels de F.A.O.

 De nombreux travaux ont été réalisés dans le domaine de la gamme automatique, Computer Aided Process Planning (C.A.P.P.). La plupart des systèmes de C.A.P.P. s'intéressent à la décomposition des pièces de formes complexes (dans le domaine de l'aéronautique, l'outillage de forge,…) en entités d'usinage de base. De plus certains travaux se concentrent sur l'influence des stratégies de finition sur la surface usinée. Néanmoins aucun travail ne prend en compte la cinématique machine lors de l'association de stratégies aux entités géométrique d'usinage.

#### **1.2 Problématique**

La préparation à l'usinage est la phase la plus importante et la plus longue du processus d'usinage d'une pièce [BAG 97]. En effet c'est à ce moment que la gamme d'usinage est définie et que les trajets outils sont calculés. Le but de mes travaux est donc de réduire le temps de préparation en ayant pour contraintes le respect de la productivité et de la qualité en utilisant un logiciel de F.A.O..

Pour cela je vais proposer une méthode permettant de proposer une stratégie d'usinage performante, cette stratégie étant le lien entre séquence et entité d'usinage (Fig. 1).

 En effet, nous verrons par la suite qu'une pièce de formes complexes peut être découpée en entités géométriques de base à l'aide de méthodes plus ou moins automatiques. A ces entités le préparateur doit associer un processus d'usinage composé de trajets d'usinage,

cette association pouvant être plus ou moins automatique comme il a été montré dans le 1<sup>er</sup> chapitre. Dans un contexte U.G.V. ces trajets doivent faire ralentir un minimum la machine.

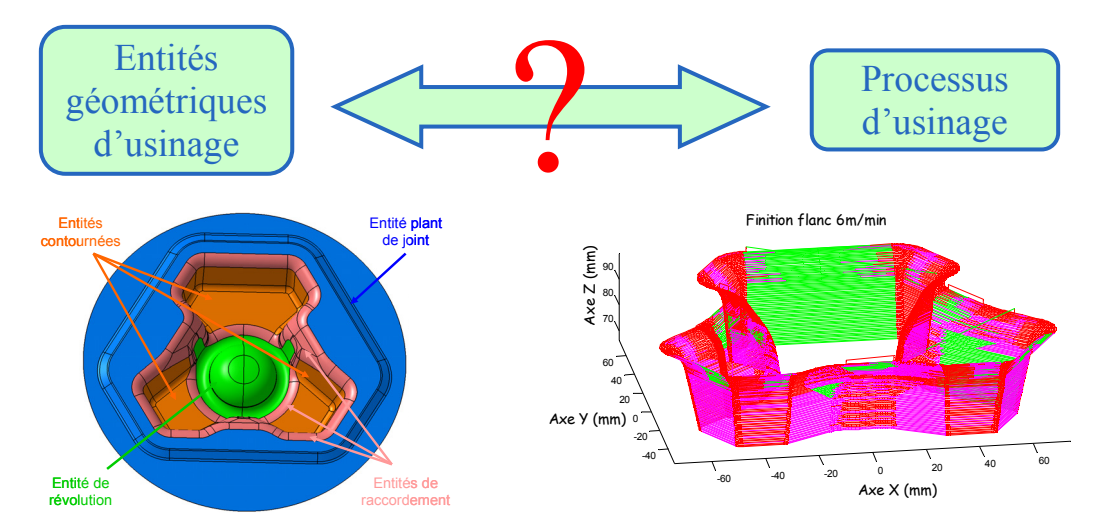

*Fig. 1 Problématique du stage.* 

Dans un premier temps je vais présenter l'ensemble des travaux réalisés sur le sujet en les classant par niveau d'implication de l'expert dans la méthode. En effet certaines méthodes d'association de stratégie accordent beaucoup d'importance à l'expertise contrairement à d'autres qui privilégient le côté automatique de la démarche.

 La seconde partie est réservée à la définition du processus U.G.V. de finition qui est le cœur de la méthode présentée dans ce mémoire. L'ensemble des définitions y est présenté ainsi que l'ensemble des paramètres du modèle.

La troisième partie de ce mémoire se focalise sur la méthode mise en place dans le cadre du stage de recherche. Ces travaux s'appuient particulièrement sur l'intégration des performances cinématiques de l'ensemble machine outil / DCN. La détermination de la stratégie d'usinage s'appuiera sur un critère cinématique*.*

 Une quatrième partie est consacrée à la détermination des paramètres pour obtenir une stratégie performante suivant un critère cinématique dans le cadre d'un plan parallèle. Après la mise en relief de certains travaux qui vont de ce sens je vous présenterai l'algorithme retenu.

Enfin j'appliquerai la méthode à une pièce test conçue pour regrouper l'ensemble des entités d'usinage rencontrées dans le domaine de l'outillage de forge.

# **1. Contexte**

# **1.1 Enjeux et objectifs**

# *1.1.1 Pièces de formes complexes*

 Dans l'industrie il existe des pièces de formes complexes possédant différentes fonctions. En effet nous avons tout d'abord les produits finis résultant d'opérations d'usinage tels que les aubes de turbine ou les pièces aéronautiques construites avec des poches complexes. Le domaine de l'outillage est aussi un grand consommateur de formes complexes. Ainsi, les matrices d'emboutissage, les moules d'injection, les poinçons à petites cavités et les outillages de forges (Fig. 2) peuvent être classés dans la catégorie des pièces de formes complexes. Les matrices d'emboutissage sont considérées comme telles parce qu'elles sont composées de formes tendues décrites par des surfaces obtenues par modèle polynomiaux (B-Spline, Bezier, NURBS). Les moules d'injection et les poinçons rentrent aussi dans cette catégorie non pas par le format de description de leur géométrie mais plutôt par la topologie de leur surface. Enfin les outillages de forges possèdent tous des cavités de formes et de tailles différentes. Ainsi leur topologie est plutôt qualifiée de compliqué c'est pourquoi ils font parties des pièces de formes complexes.

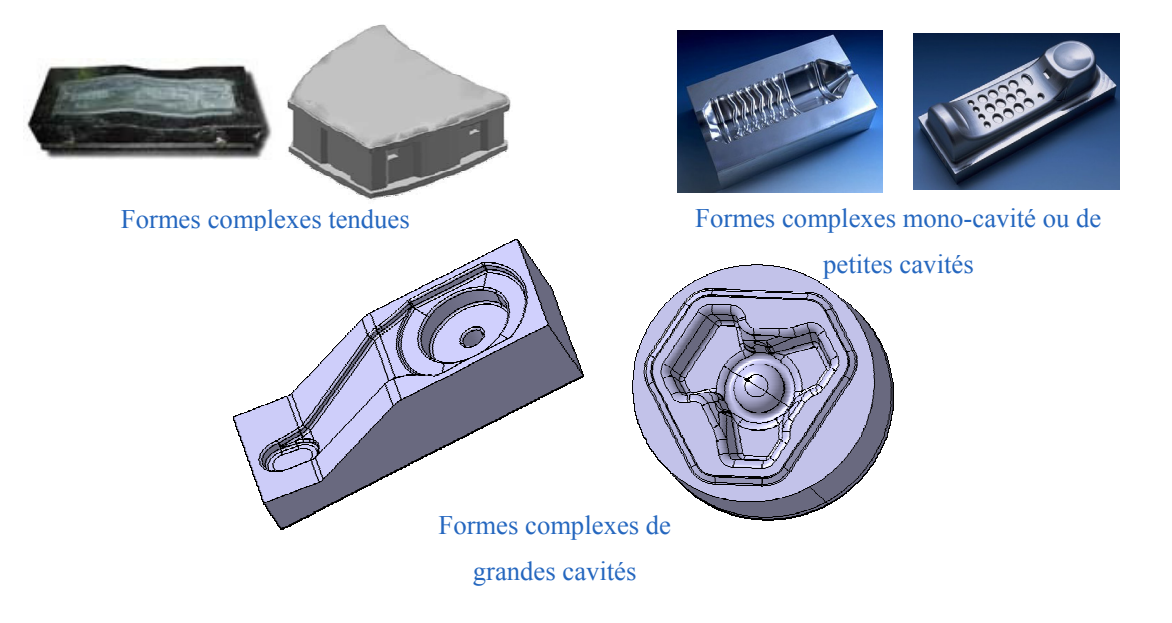

*Fig. 2 Différents outillages industriels.* 

# *1.1.2 Usinage des pièces de formes complexes.*

 Grâce à l'apparition de la technologie U.G.V. les procédés d'usinage se sont développés (Fig. 3). En effet les gammes d'usinage se sont fortement simplifiées. La phase

d'électroérosion a complètement disparu car désormais les phases d'ébauche et de demi finition deviennent de plus en plus performantes. Enfin, grâce au phénomène adiabatique lors de la coupe en U.G.V. la phase de traitement thermique peut se faire en amont de toutes les opérations d'usinage.

Le but des travaux réalisés en ce moment est d'enlever la phase de polissage qui est difficilement automatisable, dans le cas des pièces de formes complexes à grandes cavités, car l'accessibilité des surfaces est très réduite. L'apport de l' U.G.V. va nous permettre d'obtenir la qualité souhaitée en resserrant les passes sans avoir un temps d'usinage trop important car on peut avancer beaucoup plus vite qu'en usinage traditionnel. Cette suppression ne se fera qu'avec une maîtrise totale du phénomène U.G.V.

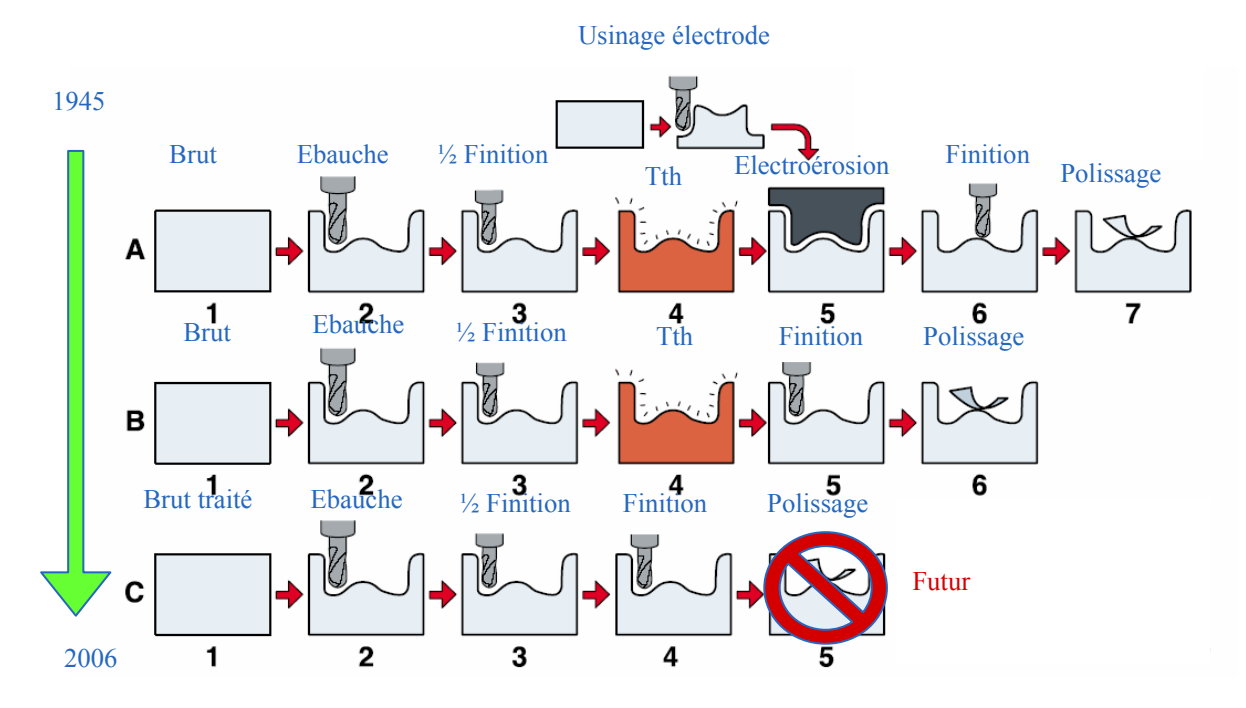

*Fig. 3 Evolution des procédés d'usinage d'outillage. [SANDVIK]* 

 Dans la suite des travaux présentés, nous allons nous attacher plus particulièrement à la phase de finition lors de l'usinage d'outillages de forge. Cette phase d'usinage est très différente suivant la pièce usinée. En effet, l'usinage des pièces de formes tendues (matrices d'emboutissage) et des pièces possédant de faibles cavités (moule ou poinçon) peut se faire en « mono balayage », c'est à dire que la direction d'usinage est la même pour toute la pièce. Néanmoins il n'est pas judicieux d'utiliser cette même méthode, dans le cadre des outillages de forges qui possèdent des cavités profondes, pour obtenir la productivité et la qualité souhaitée.

 L'utilisation d'outils de C.F.A.O. a modifié l'approche du fabricant lors de la phase de préparation à l'usinage (Fig. 4).

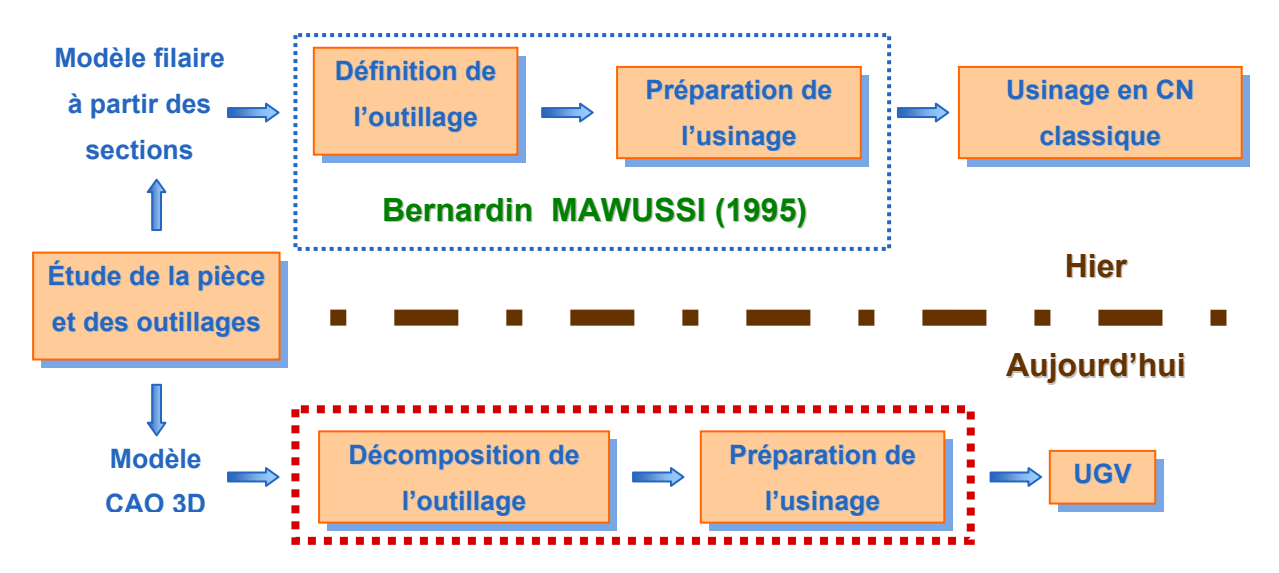

*Fig. 4 Approches lors de l'usinage des outillages de forge.* 

 En effet, avant le développement des outils de C.A.O. les fabricants de moules ne disposaient que de modèles filaires provenant d'une analyse Eléments Finis 2D de l'écoulement de la matière. Les entités d'usinage étaient extraites de ce modèle filaire puis des stratégies dites « classiques » leur étaient attribuées. Lors de la finition, les opérations de formes étaient privilégiées car les fabricants disposaient d'outils de forme très développés. Ces outils étaient spéciaux et donc le processus d'usinage était très peu flexible s'appuyant sur une F.A.O. 2D.

Maintenant le contexte est très différent car les fabricants disposent d'un modèle C.A.O. 3D de l'outillage à réaliser ainsi qu'un F.A.O. 3D. D'une part le découpage en entité n'est plus implicite car il faut distinguer les surfaces fonctionnelles des différents raccords. D'autre part, le changement de procédé implique une modification des stratégies. Dans le but d'augmenter la flexibilité des stratégies, les outils spéciaux sont abandonnés et remplacés par des outils plus génériques à savoir l'outil hémisphérique et l'outil torique. Donc il est impossible d'associer les mêmes stratégies d'usinage aux mêmes entités géométriques de bases.

#### **1.2 Entité géométrique et association de stratégies d'usinage**

 C'est pourquoi de nombreux travaux ont été réalisés dans le domaine du découpage topologique des pièces de formes complexes ainsi que dans l'association de stratégies d'usinage aux entités géométriques dégagées du découpage. Tous ces travaux sont classés par la suite suivant l'implication de l'expert lors de l'association des stratégies d'usinage.

#### *1.2.1 Les méthodes à forte implication de l'expert*

 Dans cette catégorie d'association de stratégie d'usinage deux approches sont abordées :

- méthode portant sur des modèles filaires.

- méthode s'appuyant sur des modèles C.A.O. 3D.

 Dans un contexte d'utilisation des modèles filaire, les travaux de B.K. MAWUSSI [MAW 95] portent sur l'usinage des outillages de forge sur machine 3 axes en conventionnel. L'objectif de ces travaux est de formaliser les types d'entité d'usinage, définis par un expert de l'usinage dans le cadre de l'habillage du modèle filaire et de la phase de préparation de l'usinage. Ces entités servent aussi à définir les électrodes en graphite lors de l'électroérosion. Prenons l'exemple d'un bras de direction (Fig. 5) pour illustrer la décomposition topologique formalisée.

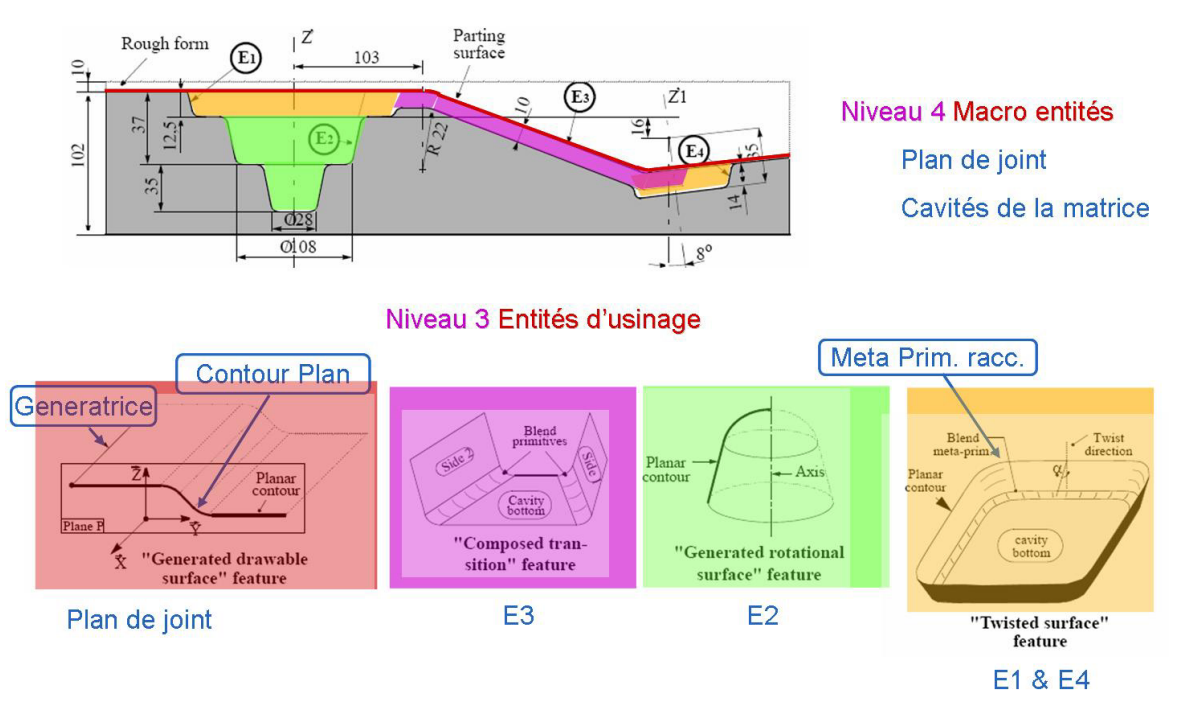

*Fig. 5 Décomposition topologique d'un bras de direction. [MAW 95]* 

Après avoir extrait ces entités, une gamme d'usinage est proposée en s'appuyant sur l'état de chaque entité après chaque opération.

 Dans le contexte modèle C.A.O. 3D, des travaux plus récents ont été réalisés par B.K.CHOI et K. KO [CHO 03] dans le domaine de l'association de la gamme d'usinage sur des pièces de formes complexes. Cette méthode s'applique sur les outillages à cavités profondes et elle utilise une décomposition en entités géométriques type présentée (Fig. 6).

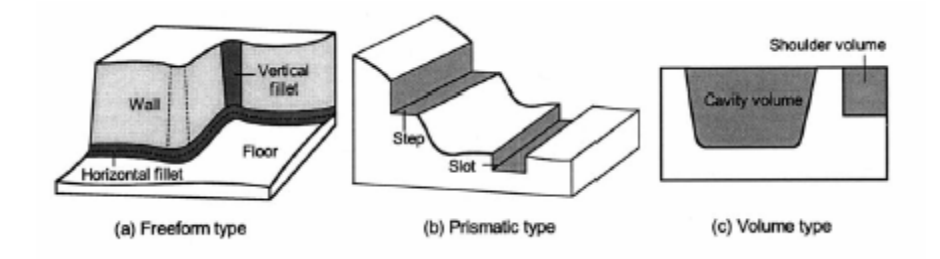

*Fig. 6 Entités géométriques. [CHO 03]* 

Les entités géométriques proposées se classifient en plusieurs types : les flancs, les fonds, les raccordements verticaux et horizontaux pour les formes de type complexe. Après avoir reconnu ces entités la méthode nous donne les moyens d'associer des stratégies d'usinage à l'aide des Opérations d'Usinage de Base (Fig. 7).

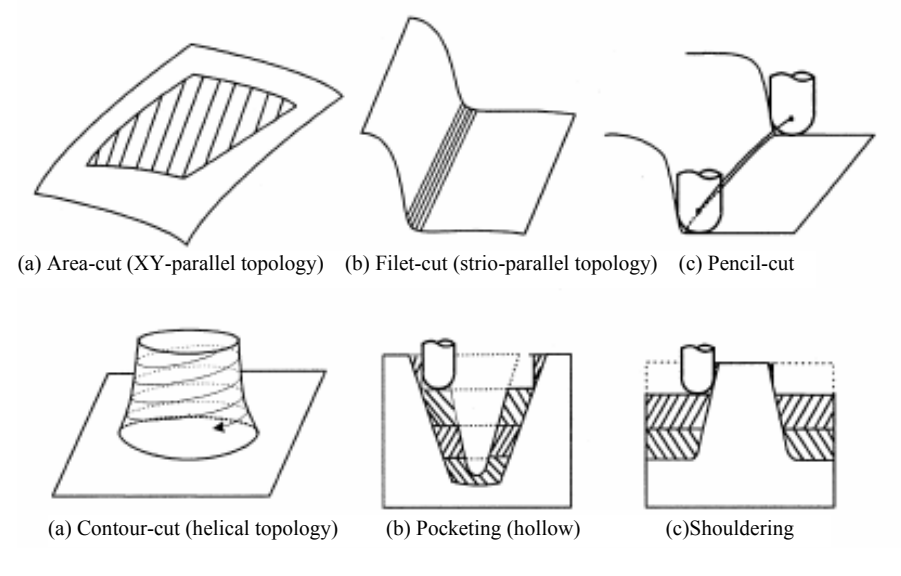

*Fig. 7 Opérations d'Usinage de Base (UMO). [CHO 03]* 

 Enfin, ces travaux proposent de construire une gamme d'usinage grâce à un algorithme basé sur des règles entreprises présenté dans le tableau (Fig. 8).

|                   | RULE#        | Machining feature | <b>UMO</b>        |
|-------------------|--------------|-------------------|-------------------|
| MR[1]             | RULE1        | FILLET            | <b>EDM</b>        |
| MR[2]             | RULE2        | FILLET            | FILLET-CUT/6B.    |
|                   |              |                   | FILLET-CUT/12B    |
| MR[3]             | RULE3        | <b>FILLET</b>     | PENCIL-CUT/20B    |
|                   | RULE4        | <b>WALL</b>       | CONTOUR-CUT/20B   |
|                   | RULE5        | <b>FLOOR</b>      | AREA-CUT/20B      |
| MR <sub>[4]</sub> | RULE6        | <b>FILLET</b>     | PENCIL-CUT/32B    |
|                   | RULE7        | WALL              | CONTOUR-CUT/32B   |
|                   | <b>RULE8</b> | <b>FLOOR</b>      | AREA-CUT/32B      |
| <b>MR[5]</b>      | RULE9        | CAVITY VOLUME     | POCKETING/63R10   |
|                   | RULE10       | SHOULDER_VOLUME   | SHOULDERING/63R10 |

*Fig. 8 Règles entreprises. [CHO 03]* 

 L'inconvénient de ce type de méthode est qu'il nécessite une forte implication de l'expert lors de l'usinage. Ainsi pour découper les pièces en entités géométriques d'usinage et pour associer les stratégies il faut une capitalisation des connaissances au préalable. C'est pourquoi, dans le but de ne plus privilégier cette capitalisation, d'autres travaux ont été réalisés sur le sujet en essayant de diminuer l'implication de l'expert.

#### *1.2.2 Les méthodes semi-automatiques.*

#### Toutes ces méthodes s'appuient sur des modèles C.A.O. 3D.

La première méthode provient des travaux de G. SUNA & all. [SUN 01]. Le découpage topologique s'effectue en 2 étapes. La première étape est une reconnaissance experte de zones d'usinage (Fig. 9). Ainsi on extrait les entités de raccordement auxquelles est attribuée une stratégie d'usinage de forme. Puis on extrait les flancs et les fonds qui seront traités lors des étapes 2 et 3.

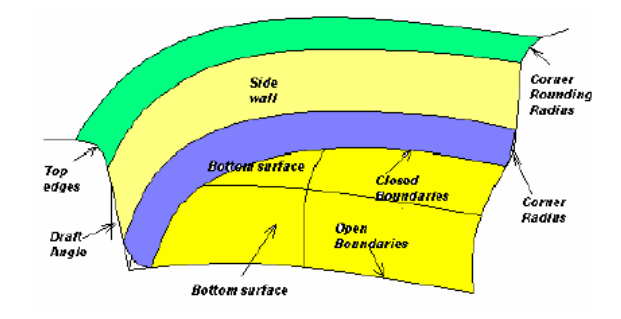

*Fig. 9 Décomposition d'une forme complexe. [SUN 01]* 

La deuxième étape s'appuie sur un découpage topologique totalement automatique. En effet, 2 filtres sont appliqués sur la pièce pour extraire les entités d'usinage. Le premier prend en compte les accessibilités outil (Fig. 10) sur la surface à usiner. On vient positionner des outils de diamètres différents et possédant des attachement de dimensions différentes (environ 5 outils) sur l'ensemble de la pièce et ainsi on obtient des cartes d'accessibilité outil suivant la taille de l'outil.

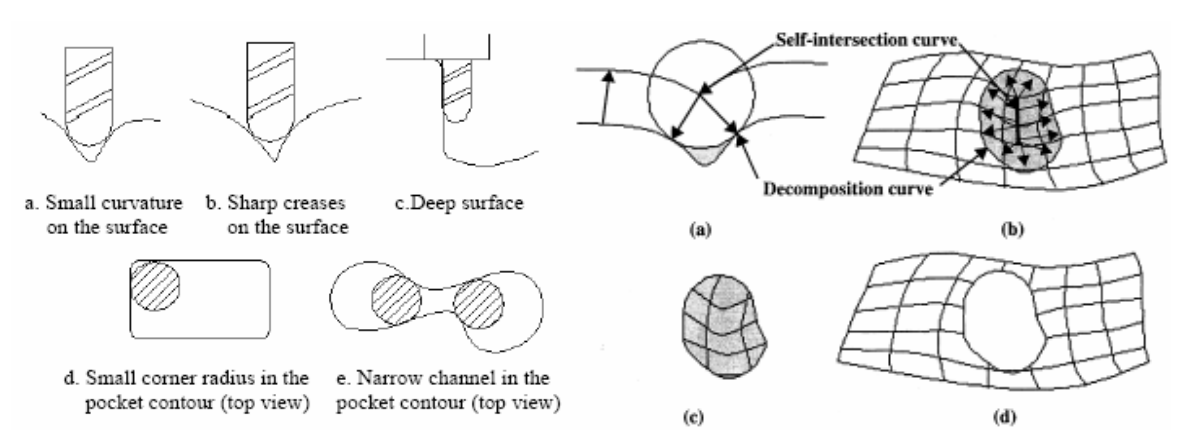

*Fig. 10 Accessibilité outil. [SUN 01]* 

 Le deuxième filtre appliqué est cette fois-ci indépendant de l'outil utilisé. Il consiste à repérer des zones d'usinage en regardant les inclinaisons de chaque carreau de surface (Fig. 11). Les zones « horizontales » et les zones « verticales » sont tout d'abord séparées du reste de la surface. Ensuite la méthode permet d'extraire les zones dites « directionnelles planes » c'est-à-dire peu inclinées suivant une direction. Enfin les zones fortement inclinées sont regroupées suivant la valeur du produit scalaire entre la normale à la surface et la direction  $Z : \vec{n} \cdot \vec{Z}$ . La valeur limite est déterminée par l'utilisateur de la méthode.

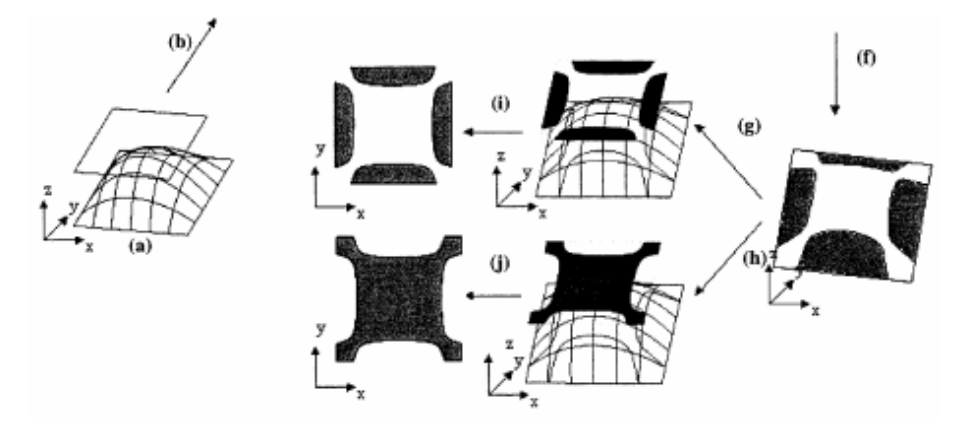

*Fig. 11 Inclinaison des carreaux de la surface. [SUN 01]* 

 Une fois les 2 filtres utilisés, les cartes obtenues sont superposées. Dans le but de maximiser la productivité, la gamme d'usinage est composée d'un minimum d'opérations utilisant le plus possible des outils de grandes dimensions. On va aussi préférer garder un seul outil par zone d'usinage pour éviter les problèmes de marquage sur la pièce dues aux reprises d'usinage. Ainsi nous obtenons les zones d'usinage avec les outils associés. Enfin il ne reste qu'à associer la stratégie d'usinage à ces zones en utilisant les stratégies prédéfinies (Fig. 12).

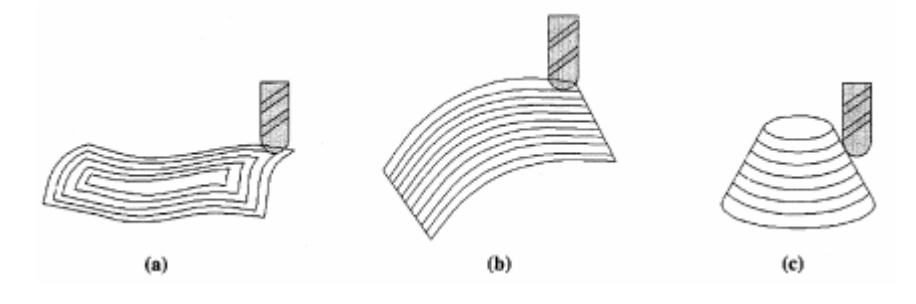

*Fig. 12 Stratégies d'usinages prédéfinies. [SUN 01]* 

Cette étape reste à l'appréciation de l'expert qui attribue des trajets aux entités géométriques ; c'est pourquoi la méthode est semi-automatique. En effet tout repose sur l'inclinaison des zones d'usinage ; une zone peu inclinée (a) se verra attribuer une stratégie en spirale, une zone

peu inclinée suivant une direction (b) sera usinée en plan parallèle et enfin une zone fortement inclinée (c) sera usinée en niveau de Z.

#### **1.3 Conclusion**

 Actuellement peu d'études formalisées existent afin d'associer une stratégie d'usinage à une entité géométrique. Aucune d'entre elle ne se place dans un contexte U.G.V. et ne prend en compte la vitesse réelle de l'outil lors de l'usinage. La suite de ce travail de Master s'inscrit dans cette problématique et propose une méthode d'association de stratégies performantes selon un critère cinématique.

 Cette méthode s'appuie sur un modèle de processus U.G.V. de finition présentée dans une première partie. Puis dans une seconde partie la méthode en elle même sera détaillée. La cinématique outil en sera le principal critère d'association.

#### **2. Processus U.G.V. de finition.**

 La notion de « Processus d'usinage » fait référence aux trajectoires suivies par les outils lors de la réalisation d'une pièce par usinage. Le groupe GAMA nous propose une définition [GAMA 90] :

 - *Un processus d'usinage est une suite ordonnée interruptible de séquences d'usinage.* Cette définition fait appel à des notions telles que séquence et opération d'usinage qui sont aussi définies par [GAMA 90] :

 *- La séquence d'usinage est une suite ordonnée ininterruptible d'opération d'usinage.* 

 *- L'opération d'usinage est le travail d'un outil qui produit une et une seule forme géométrique.* 

Ces définitions s'appuient sur l'expérience et les différentes approches du problème de gamme automatique en usinage classique apportées pas les industriels et les universitaires membres de ce groupe.

Aucune actualisation de ces définitions n'a été faite. En effet la notion d'opération d'usinage est difficilement applicable lors de l'usinage des pièce de formes complexes 3D. B.K. MAWUSSI et L. TAPIE ont donc proposés des définitions s'adaptant plus dans le contexte actuel :

*- Le processus U.G.V. de finition est l'ensemble des séquences U.G.V. finition.* 

 *- La séquence U.G.V. de finition est l'ensemble des trajets comportant une seule approche et un seul retrait, s'appuyant sur un outil unique, une stratégie d'usinage unique et intégrant les spécificités U.G.V..* 

 *- Un trajet est le triplet (approche/transition, mouvement de coupe ininterrompu, retrait/transition) s'appuyant sur un outil unique, une stratégie d'usinage unique et intégrant les spécificités U.G.V..* 

 Dans ces définitions apparaît une autre notion, celle de « Stratégie d'usinage ». De nombreux travaux dans le domaine de l'usinage ont donné lieu à des propositions de définitions plus ou moins vagues. A. Bernard, dans le cadre de l'association de « stratégie d'usinage » lors de l'usinage de pièces de forges [BER 89] propose une définition de la « Stratégie d'usinage » :

 - *Une stratégie d'usinage, associée à une entité technologique d'usinage, est l'ensemble des trajets en rapide et en vitesse travail de l'outil afin d'obtenir l'entité dans un état donné.* 

Plus récemment, Y. QUINSAT s'est intéressé à l'usinage de pièces de formes gauches et plus particulièrement au choix de la stratégie d'usinage suivant des critères d'états de surface [QUI 04]. La notion de « Stratégie d'usinage » est enrichie et une définition nous est proposée :

 - *Une stratégie d'usinage est une méthodologie utilisée pour générer une ou une série d'opérations, dans le but de réaliser une forme donnée. Elle permet d'associer un processus d'usinage à une entité géométrique.* 

B.K. MAWUSSI et L. TAPIE enrichirent cette en incluant la notion de séquence d'usinage de finition :

 - *Une stratégie d'usinage de finition est une méthodologie utilisée pour générer une séquence d'usinage de finition dans le but de réaliser une forme donnée.*  Cette définition sera la base de ce travail de master.

# **2.1 Génération de trajectoire.**

 Pour générer une séquence d'usinage il faut notamment générer des trajets d'usinage. Plusieurs méthodes de génération de trajectoires existent ; en 3 axes la construction de ces trajets requiert (Fig. 13) la connaissance d'une direction d'usinage, d'un pas transversal et d'un pas longitudinal [LAR 99].

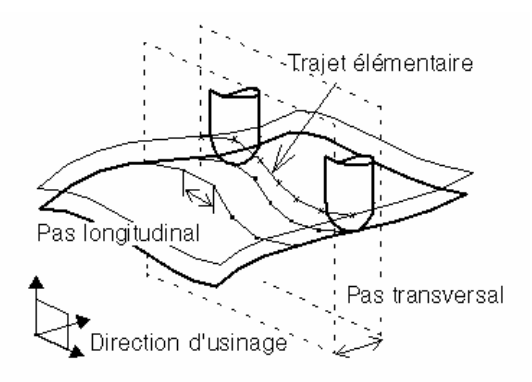

*Fig. 13 Génération de trajectoire. [LAR 99]* 

En fonction du directeur de commande numérique utilisé, les trajets peuvent être exprimés sous forme de segments de droite, d'arcs de cercle, de B-splines ou de Nurbs. Dans le cas de notre étude, les trajets ne seront exprimés que sous forme de segments. Ainsi le pas longitudinal caractérise leur longueur et le pas transversal représente la distance entre deux passes consécutives (Fig. 14).

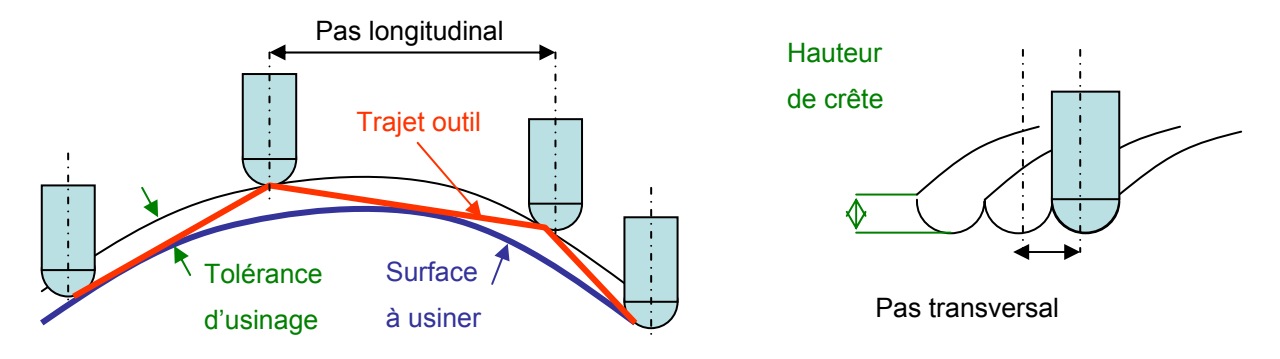

*Fig. 14 Paramètres de la génération de trajectoire.* 

 Afin de générer ces trajectoires d'usinage, il est nécessaire de pouvoir passer de la position de contact de l'outil sur la surface à la position du point piloté. Dans le cas du fraisage 3 axes, le calcul se fait à partir d'une surface d'usinage correspondant à la surface offset [TOU 01] :

 - *Une surface d'usinage est une surface offset de la surface nominale déterminant la position du point caractéristique de l'outil.*

 Ainsi de nombreux travaux sur la réalisation de trajectoire sur la surface offset ont été réalisés et notamment C. JUN et all. utilise une méthode de génération de trajectoire, en 3 axes, utilisant un maillage STL de la surface offset [JUN 02]. Cette méthode propose de générer des trajectoires en plan parallèle sur la surface offset en prenant l'intersection entre les plans, contenant l'axe de l'outil et la direction d'usinage, et le maillage STL. Une dernière

étape est consacrée à la reconstruction des trajets manquant et au raccordement des trajets les uns avec les autres.

#### **2.2 Modèle retenu.**

 Pour associer des trajets d'usinage à des entités nous nous sommes mis à la place du préparateur à l'usinage dans le but de modéliser les éléments dont il a besoin pour générer le processus U.G.V. de finition (Fig. 15). B.K. MAWUSSI et L. TAPIE ont décidé d'utiliser le langage UML pour décrire les différentes définitions développées précédemment. Le processus U.G.V. de finition est composé d'une ou plusieurs Séquence U.G.V. de finition associée à une Entité d'usinage par la Stratégie d'usinage de finition. Pour définir cette association, nous avons besoin des différents attributs de chaque sous-classe de l'entité d'usinage et de la séquence U.G.V. de finition.

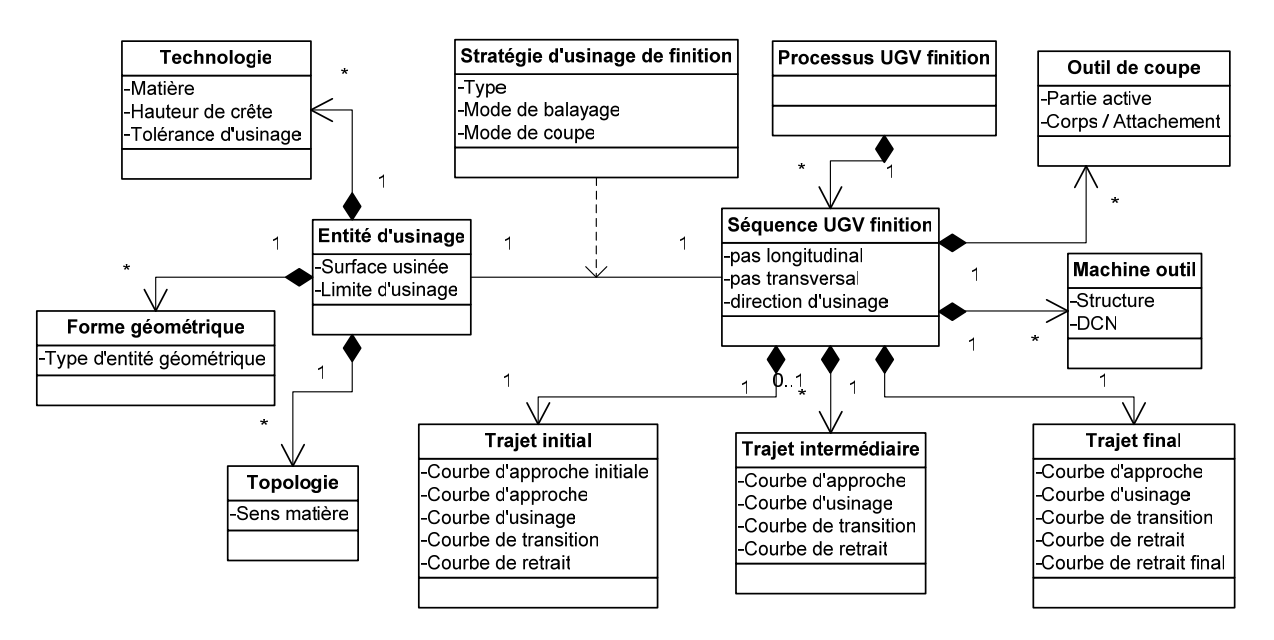

*Fig. 15 Modèle du processus U.G.V. de finition.* 

 Le trajet d'usinage de la séquence U.G.V. de finition a été modélisé par trois classes dont l'illustration, dans le cadre d'une stratégie plan parallèle, est représentée (Fig. 16). Une distinction est faite lors du premier trajet (« Trajet initial ») et lors du dernier trajet (« Trajet final »). En effet la plupart des logiciels de F.A.O. gèrent cette distinction pour éviter les collisions entre l'outil et la matière lors de l'usinage.

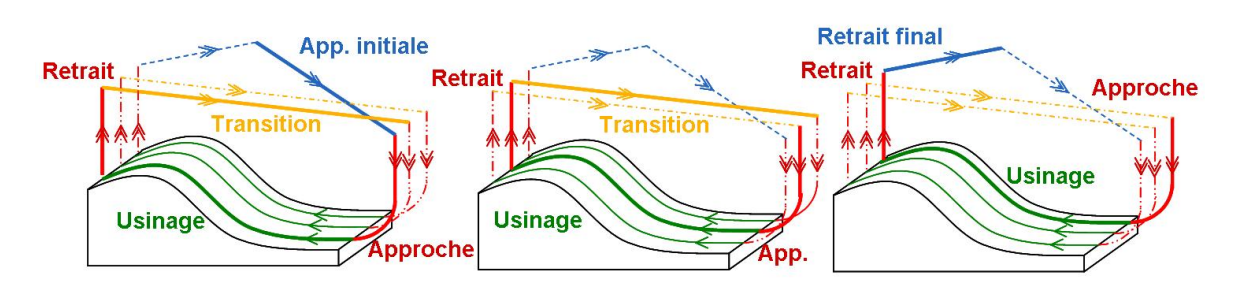

*Fig. 16 Illustration des trajets initiaux, intermédiaires et finaux.* 

 Après avoir défini la notion de « Processus UGV de finition », intéressons-nous à la méthode de choix de stratégie d'usinage la plus performante pour l'usinage d'une entité en 3 axes U.G.V. (Fig. 17).

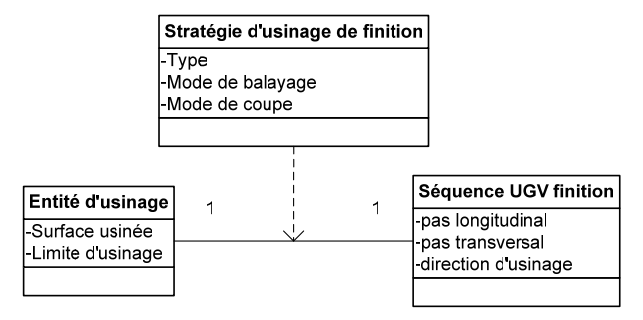

*Fig. 17 Stratégie d'usinage de finition* 

 Cette méthode permet de faire le lien entre « Entité d'usinage » et « Séquence UGV de finition » en déterminant l'ensemble des attributs du modèle à l'aide des attributs de la « Stratégie d'usinage de finition ».

# **3. Méthode de choix de stratégie**

 La modélisation du processus U.G.V. nous a permis de montrer que le nombre d'attribut à fixer lors de la génération d'une séquence U.G.V. de finition est très important. La méthode proposée (Fig. 18) est une aide apportée au préparateur pour fixer les paramètres permettant d'obtenir une stratégie d'usinage performante.

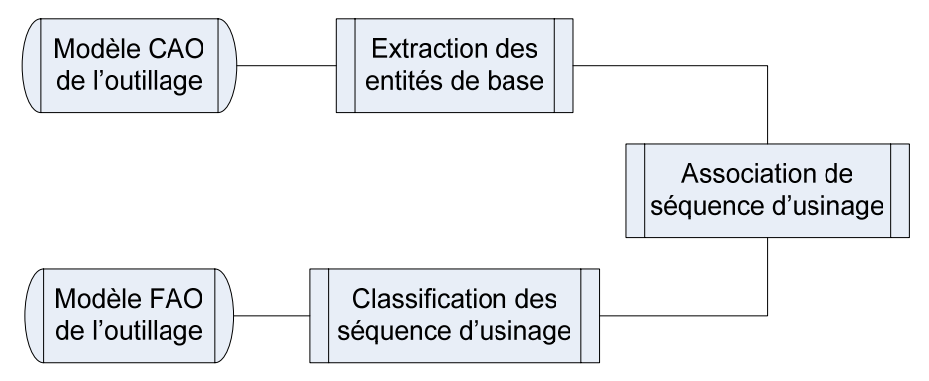

*Fig. 18 Méthode de choix de stratégie d'usinage de finition.* 

 En entrée le préparateur dispose d'un modèle C.A.O. de l'outillage ainsi que certaines données technologiques provenant du cahier de charges proposé par le Bureau d'Etudes : matière usinée, critères de défauts de forme et d'état de surface. Ces paramètres vont lui permettre de fixer les attributs de la sous-classe « Technologie », à savoir « Hauteur de crête » et « Tolérance d'usinage ». De plus il dispose d'une machine avec son architecture et son comportement cinématique.

# **3.1 Extraction des entités de base.**

La première étape de la méthode est d'extraire les entités de base du modèle C.A.O. à partir d'une base de données « entité ». Pour les travaux présentés dans ce mémoire, nous nous attachons aux entités de B.K. MAWUSSI présentées dans la 1ère partie. Une fois ces entités extraites, le préparateur peut fixer les paramètres suivants : « Surface usinée », « Limite d'usinage », « Sens matière » et « Type d'entité géométrique ».

Cette première étape permet de fixer tous les attributs des sous-classes de la classe « Entité d'usinage ».

### **3.2 Association de séquences d'usinage.**

Il ne reste maintenant qu'à fixer les attributs des classes et des sous-classes de la « Séquence d'usinage » et de la « Stratégie d'usinage » lors de la phase d'association de séquences d'usinage (Fig. 19).

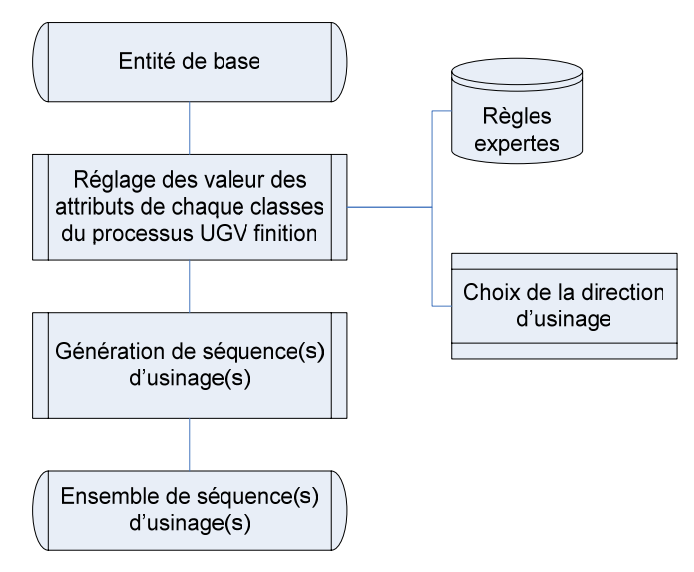

*Fig. 19 Association de séquence d'usinage.* 

 Tout d'abord, à l'aide de règles expertes, le préparateur doit choisir le « Type » de stratégie d'usinage qu'il va associer à l'entité à savoir : Niveau de Z, Plan parallèle ou Suivi

de courbe. Ces mêmes règles vont lui permettre de définir le « Mode de balayage » : (zig-zag, one way, …) ainsi que le « Mode de coupe » (opposition ou avalant) sachant qu'il existe une relation entre ces deux attributs. En effet l'usinage en zig-zag ne permet pas d'usiner tout le temps en opposition ou en avalant. Les attributs de la classe « Outil » sont aussi fixés par ces règles. Par exemple, lors de l'usinage d'une entité avec un fond plan on va préférer un outil torique, alors que lors de l'usinage d'un flanc on va plutôt utiliser un outil hémisphérique.

 Tous les autres attributs du modèle du processus U.G.V. de finition sont en relation les uns avec les autres et déterminés à l'aide d'un générateur de trajectoires. Des contraintes existent entre les attributs des sous-classes « Trajet initial », « Trajet intermédiaire » et « Trajet final » ; en effet l'ensemble des attributs « Courbe d'approche », « Courbe d'usinage », « Courbe de transition » et « Courbe de retrait » sont identiques. Tous ces attributs sont choisis par le préparateur pour éviter les collisions outil / matière et pour favoriser l'entrée de l'outil dans la matière. Enfin, comme nous avons vu précédemment le « pas longitudinal » et le « pas transversal » sont dépendants de la direction d'usinage. Ainsi pour fixer les attributs de la classe « Séquence d'usinage » il ne reste plus qu'à choisir une direction d'usinage.

Dans ces travaux, seules les stratégies de finition de type Plan parallèle ont été considérées. La détermination d'une orientation performante du Plan parallèle, c'est à dire celle qui offre le minimum de ralentissement à la machine, a été plus particulièrement abordée. Cette partie sera développée par la suite.

#### **3.3 Classification des séquences d'usinage.**

 Une fois ces paramètres fixés, le préparateur va pouvoir générer l'ensemble des séquences d'usinage en faisant varier les paramètres restant libre. Il va pouvoir par exemple faire varier la courbe d'usinage, le diamètre de l'outil ou même changer de type de stratégie d'usinage pour obtenir l'ensemble des modèles F.A.O. pour la pièce usinée.

 La dernière étape de la méthode est la « Classification des séquences d'usinage » (Fig. 20) suivant des critères cinématiques.

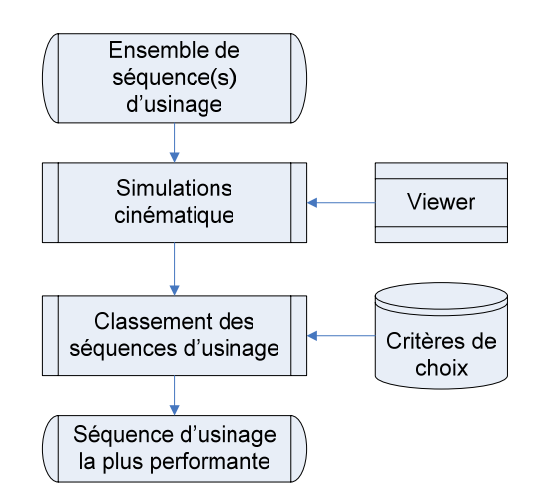

*Fig. 20 Classification des séquences d'usinage.* 

 Tout d'abord la méthode propose de simuler, à partir de la connaissance du comportement cinématique de la machine, l'ensemble des séquences d'usinage élaborées dans la phase précédente. Pour cela je me suis inspiré des travaux proposés par [TAP 06] dans le cadre de la réalisation d'un « performance viewer ». A partir d'un code CN, l'ensemble des blocs composant le trajet sont coloriés suivant la vitesse atteinte en moyenne sur chaque bloc. En s'appuyant sur la géométrie des trajets on va pouvoir repérer localement les ralentissements de la machine. En effet, lors de l'usinage en interpolation G1 (c'est-à-dire que le trajet n'est composé que de segments) la machine ralenti au niveau des discontinuités en tangence de la trajectoire. Le comportement d'une machine U.G.V. a été modélisé au passage d'une discontinuité en tangence [DUG 02] et ces travaux révèlent l'apparition d'un arc de cercle au niveau de la discontinuité (Fig. 21).

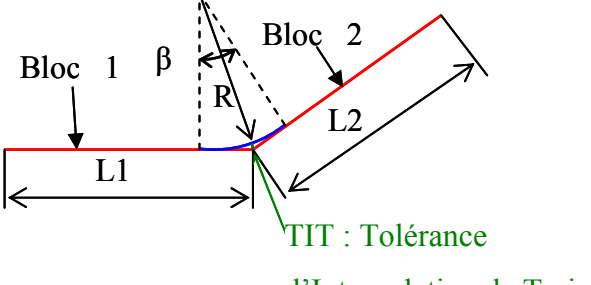

d'Interpolation de Trajectoire

#### *Fig. 21 Passage d'une discontinuité en tangence.*

Cet arc de cercle est déterminé en fonction du paramètre TIT renseigné par le directeur de commande numérique et de l'inclinaison β. Plus l'inclinaison entre les deux blocs est importante, plus le rayon « R » devient faible. Lors d'un trajet circulaire, l'accélération normale vaut : *R*  $a_{\text{max}} = \frac{V_f}{I}$ 2  $_{\text{max}} = \frac{f}{R}$ . Or, la machine utilisée au laboratoire (MIKRON UCP 710)

équipé d'un DCN SIEMENS 840D) possède une accélération maximale « C » de l'ordre de 5  $\text{m.s}^2$ ; donc lors de passage de faible rayon de courbure la vitesse est limitée à :  $V_f = \sqrt{a_{\text{max}} \times R}$ . Ceci me permet donc de visualiser les zones de ralentissement sur la pièce et d'en déduire le temps d'usinage complet de chaque séquence en calculant la vitesse de passage à chaque discontinuité.

Pour des raisons de temps de calcul, le « performance viewer » ne détecte que les ralentissements dûs à une limite mécanique et ne prend pas en compte l'anticipation de la trajectoire que fait la Commande Numérique qui pilote la machine, comme le propose S. LAVERNHE [LAV 06]. Ce temps d'usinage reste néanmoins une meilleure approximation que celui délivré par l'ensemble des logiciel de F.A.O. présent sur le marché. En effet, actuellement les logiciels de F.A.O. ne prennent pas en compte les ralentissements de la machine aux discontinuités et donc déterminent la vitesse de la séquence d'usinage générée

par la formule suivante : 
$$
T_{\text{sequence}} = \frac{L_{\text{trajets}}}{V_{\text{programmée}}}
$$
 :  $T_{\text{sequence}} = \text{Temps d'usinge (min)}$ .

 $L<sub>traiet</sub> = Longueur des trajet (mm).$ 

 $V_{\text{programmée}} = \text{Vitesse programmée (mm.min}^{-1}).$ 

 Après avoir déterminé les temps d'usinage et les zones de ralentissement sur chaque séquence d'usinage, le préparateur doit choisir soit la plus rapide soit celle qui offre le moins de ralentissement.

 La méthode mise en place pour proposer une stratégie performante du point de vu cinématique machine a été présenté, intéressons nous désormais à l'algorithme qui permet de définir l'orientation la plus performante en Plan parallèle.

#### **4. Détermination d'une orientation performante.**

 Comme nous avons vu précédemment le préparateur doit déterminer dans un temps assez court une stratégie performante pour usiner la pièce de forme complexe, c'est à dire une stratégie qui minimise les ralentissements de la machine lors de l'usinage de la pièce. Pour réaliser cette tâche, il est inconcevable de générer toutes les séquences U.G.V. de finition proposée par le modèle. C'est pourquoi ces travaux proposent au préparateur une aide au choix de stratégie dans le cadre d'un Plan parallèle. Grâce à cet outil, le préparateur pourra fixer la plage angulaire de l'attribut « direction d'usinage » de la séquence d'usinage sans générer celle-ci. Ainsi le choix de paramètres sera restreint et le préparateur ne testera pas les trajets qui ralentissent trop la machine et donc gagnera du temps.

 Après une brève recherche bibliographique sur la détermination de trajets performants, la routine Matlab élaborée pour trouver l'orientation performante en Plan parallèle sera développée.

#### **4.1 Recherche bibliographique.**

 La détermination de stratégies d'usinage performantes peut être validée par différents critères. En effet, la rapidité du trajet peut être un critère significatif comme le montre les travaux de B.H. KIM et B.K. CHOI [KIM 02]. Une méthode nous est proposée pour comparer différents trajets d'usinage, lors de l'usinage de moules et d'outillages de forge, et notamment des trajets en Plan parallèle et en contournage. Pour cela, un modèle simple de temps d'usinage a été mis en place (Fig. 22).

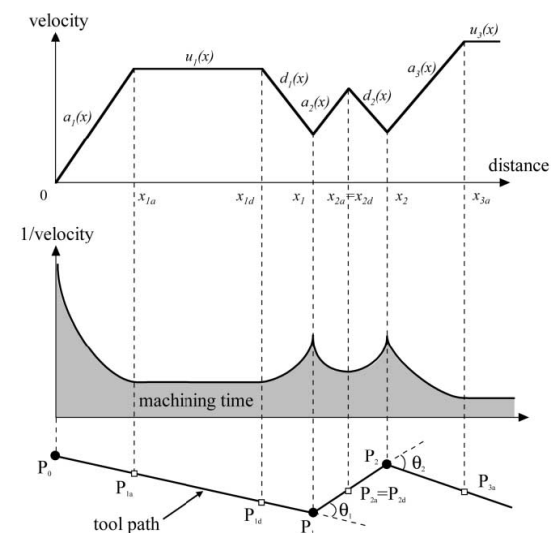

*Fig. 22 Modèle de temps d'usinage. [KIM 02]* 

Ce modèle prend en compte les accélérations et les décélérations d'une machine à commande numérique conventionnelle, c'est à dire une loi de commande en trapèze. Puis, dans le cas d'un Plan parallèle, une méthode de choix de direction d'usinage est proposée [PAR 00]. L'algorithme décrit dans ces travaux détermine la direction d'usinage grâce aux principaux critères suivants :

- minimiser le nombre de sortie outil
- minimiser le nombre d'élément du trajet outil
- maximiser la longueur des éléments du trajet outil

Ainsi, sur une forme quelconque, on peut optimiser la direction du trajet par rapport à ces différents critères (Fig. 23).

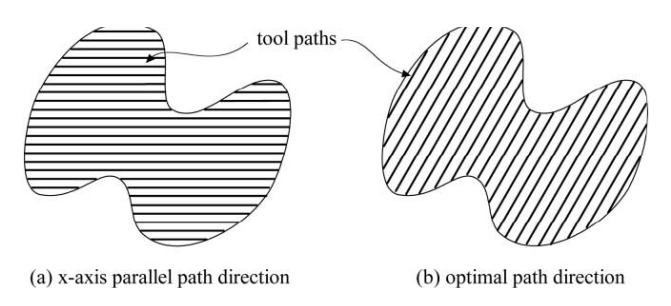

*Fig. 23 Direction du Plan parallèle. [KIM 02]* 

Après avoir déterminé la direction du plan parallèle, une troisième étape est consacrée à la génération des trajets. BH KIM propose de comparer trois trajets plan parallèle ( one-way, zig-zag et smooth zig-zag) et un trajet en contournage (Fig. 24).

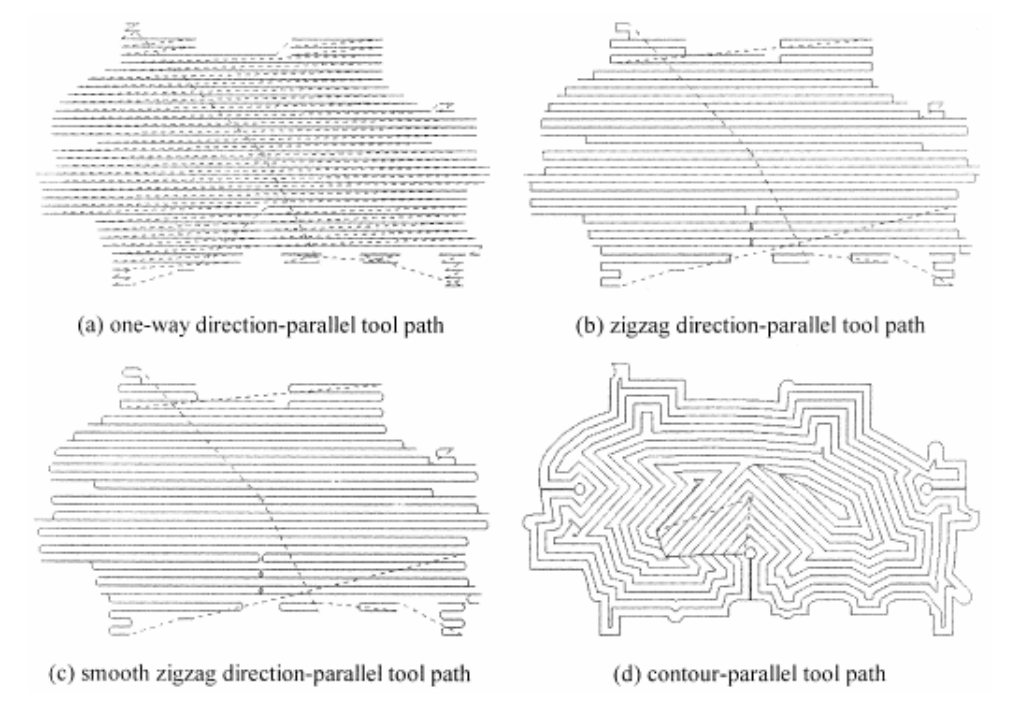

*Fig. 24 Exemple des quatre trajets générés.[KIM 02]* 

Enfin une simulation de l'ensemble des trajets est réalisée dans le but d'obtenir le temps d'usinage. Le résultat de cette comparaison montre que la stratégie d'usinage la plus performante en temps d'usinage est le « smooth zig-zag ». Néanmoins, ce type de trajet n'est pas acceptable pour le critère état de surface car lors de l'usinage, l'outil va usiner alternativement en avalant et en opposition. De plus le modèle de comportement de la machine utilisé n'est pas satisfaisant lors de l'usinage U.G.V.. En effet les lois de commande de telles machines sont plutôt de type Jerk constant (dérivé de l'accélération constante) et non de type accélération constante.

 Des travaux plus récents ont été réalisés dans un contexte d'usinage de pièce de formes complexes. Dans ses travaux de thèse [QUI 04a], Y. QUINSAT propose une aide au choix de stratégie d'usinage lors de l'opération de finition en prenant en compte une fonction de performance « Gp » utilisée lors de la génération de faisceaux directionnels « Fd ». Cette fonction de performance s'appuie sur deux critères, un critère cinématique et un critère d'état de surface.

 En ce qui concerne le critère cinématique, une approximation de la vitesse réelle maximale nous est proposée [PAT 03]:  $V_{f_{\text{max}}} = \sqrt{R_c * a_{\text{max}}}$  avec « R<sub>c</sub> » rayon de courbure de la trajectoire et « amax » accélération maximale de la machine. Ainsi la fonction de performance Gp se traduit par :

$$
Gp(d, M, P) = V_f^{consign} \text{ si } V_f^{consign} \le V_{f \text{ max}}
$$
  

$$
Gp(d, M, P) = V_{f \text{ max}} \qquad \text{si } V_f^{consign} \ \rangle \ V_{f \text{ max}}
$$

En chaque point de la surface la méthode propose de calculer cette vitesse suivant l'orientation de la direction d'usinage « d ». Ainsi la valeur de la fonction de performance est déterminée pour chaque orientation « d » (Fig. 25).

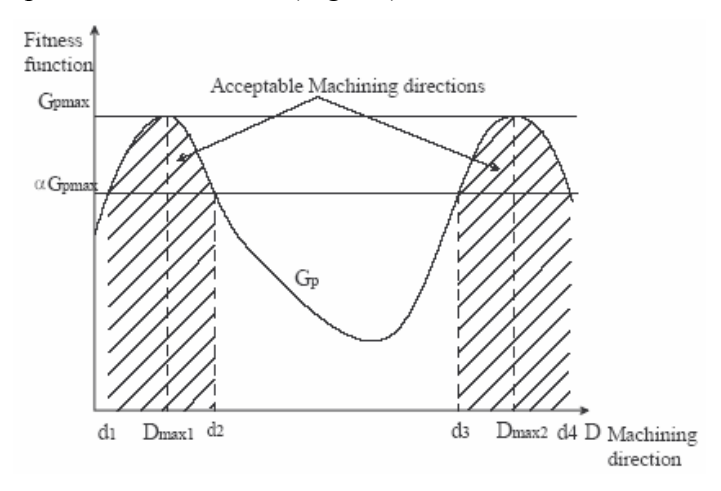

*Fig. 25 Directions d'usinage admissibles pour un point M. [QUI 04b]* 

La définition des faisceaux directionnels Fd se fait grâce à un paramètre  $\alpha$  qui détermine le pourcentage acceptable de la direction d'usinage. Ainsi :

*Fd*  $(M, P) = \{d \in D, Gp_{\text{max}}(M, P) - Gp(d, M, P) \leq (1 - \alpha) * Gp_{\text{max}}(M, P)\}$ 

Après avoir obtenu la fonction de performance en tous les points on nous propose une méthode pour déterminer la direction d'usinage proche de l'optimale. Pour cela l'intersection de chaque faisceau directionnel est calculée en augmentant le paramètre  $\alpha$  jusqu'à ce que l'intersection soit non nulle.

 Ensuite un critère d'état de surface est couplé à cette détermination de direction d'usinage. Cette fois-ci, en utilisant la hauteur de crête souhaitée sur la pièce, on détermine une seconde fonction de performance Gp2 qui est la valeur du pas transversal. En effet si on peut usiner une pièce avec le pas transversal maximum on va l'usiner dans un minimum de temps car on aura un taux de recouvrement d'outil plus grand. Ainsi par la même méthode les faisceaux sont obtenus pour déterminer la direction d'usinage et les deux critères sont combinés.

#### **4.2 Algorithme retenu**

 Dans le but de déterminer une orientation performante, il est bien sûr impossible de générer toutes les séquences pour chaque orientation du Plan parallèle. Ceci motive une analyse locale de la topologie de la surface d'usinage pour déterminer l'ensemble des directions d'usinage admissible en prenant en compte un critère ralentissement. Ce critère se base sur les travaux présentés précédemment (3.3) qui montre que l'inclinaison entre chaque segment lors d'un trajet d'usinage en G1 détermine le ralentissement de la machine. D'après la documentation constructeur du directeur de commande numérique de la machine du laboratoire (Mikron UCP 710 équipé d'un DCN SIEMENS 840D) la machine peut passer des discontinuités sans ajouter de rayon de raccordement et donc sans ralentir si β < 0,5°. Il suffit de ce fait de contrôler toutes ces discontinuités et d'évaluer si l'inclinaison β est inférieure à cette valeur pour déterminer le ralentissement de la machine.

Je vais tout d'abord vous présenter les données d'entrée de cet algorithme, puis le déroulement des calculs et enfin l'exploitation des résultats.

#### *4.2.1 Données d'entrée.*

Comme montré précédemment (*2.1*) la génération de trajectoire se construit à partir de la surface d'usinage qui, en usinage 3 axes, est la surface offset de la surface à usiner [TOU 01] ; cette génération peut même, dans le cas du Plan parallèle, être réalisée à partir d'un maillage STL de cette surface offset [JUN 02], maillage créé avec une tolérance de flèche égale à la tolérance d'usinage. Une foi ce maillage construit, C. JUN propose de calculer l'intersection de ce maillage avec une famille de plans parallèles contenant la direction d'usinage pour obtenir les trajectoires. Néanmoins ce calcul est très long et pour diminuer ce temps de calcul je vais utiliser la méthode des faisceaux directionnels [QUI 04] en utilisant comme fonction de performance « Gp » prenant en compte l'inclinaison des segments.

Les données d'entrée de ce calcul sont donc un maillage STL de la surface offset de la surface à usiner, c'est-à-dire l'ensemble des sommets et la normale de chaque triangle. Ce maillage STL est créé avec une tolérance de flèche de 0,01 mm et une taille maximum des côtés de chaque triangle de 5 mm. De plus, il faut aussi connaître la valeur maximum de β qui n'engendre pas de ralentissement de la machine.

#### *4.2.2 Etapes du calcul retenues.*

 La première étape du calcul consiste à récupérer le maillage STL de la surface offset et le traiter sous Matlab. Trois matrices sont ainsi construites, une matrice « N » qui contient toutes les normales de chaque triangle, une matrice « S » qui contient l'ensemble des sommets des triangles sans redondance de point, et une matrice « Lien » qui, pour chaque ligne correspondant au numéro du triangle, contient les trois sommets du triangle. La construction de la matrice S demande un peu de temps de calcul car on doit trier les points et faire attention à la construction de la matrice Lien. Par contre cette étape permet de gagner beaucoup de temps dans la suite des calculs.

 Lors de la deuxième étape, l'ensemble des barycentres de chaque triangle est rangés dans une matrice « G ». L'ensemble des faisceaux directionnels calculés par la suite aura pour origine ces barycentres.

Le but du calcul qui va suivre est d'attribuer un poids « P » pour une direction d'usinage donné à chaque facette. Pour cela on va déterminer à chaque facette (triangle) l'intersection entre le plan, contenant l'axe outil (ici l'axe Z car le contexte d'étude est l'usinage 3 axe), la direction d'usinage « d » et le barycentre « Gi », et le triangle ainsi que les triangles se situant autour de la facette considérée ( Fig. 26).

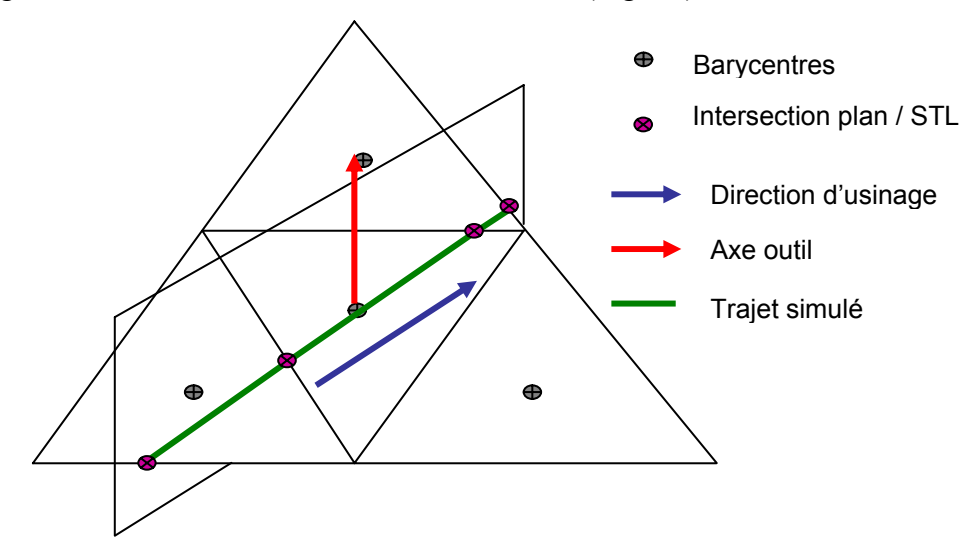

*Fig. 26 Simulation du trajet local.* 

Le résultat de cette intersection peut être de deux types :

- soit on obtient deux segments lorsque l'on se trouve sur un bord du maillage.

- soit on obtient trois segments incliné les uns par rapport aux autres.

Le premier cas n'est pas considéré dans la suite du calcul car les effets de bords ne sont pas gênants lors du choix de la direction d'usinage. Pour ce type de trajet, la valeur du poids est :  $P(d, Gi) = 0$ .

Dans le deuxième cas, le plus couramment rencontré, trois poids sont attribuées suivant les valeurs de β1 et β2 ( Fig. 27). Ces angles sont comparés à un βlimite fixé pour toute la pièce. Ici j'ai fixé βlimite à 0,5°, valeur qui selon le constructeur du DCN ne fait pas ralentir la machine.

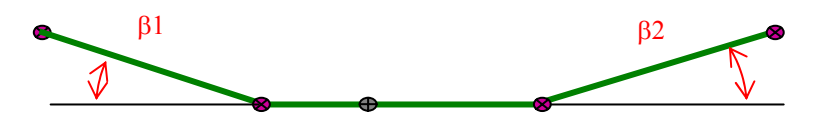

*Fig. 27 Inclinaison des trois segments.* 

Le poids P prend les valeurs suivantes :

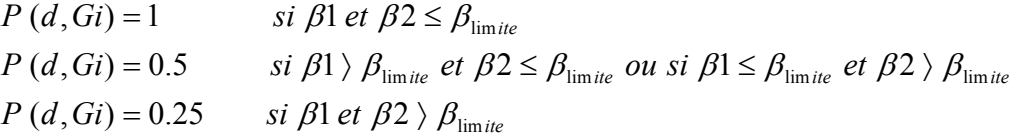

 Le calcul présenté ci-dessus se fait pour un barycentre et pour une direction d'usinage. Il faut donc trouver l'ensemble des poids « P (d,Gi) » à chaque barycentre « Gi », ce qui implique de répéter ce calcul pour différentes orientations de la direction d'usinage « d ». Pour l'étude menée par la suite j'ai décidé de faire varier l'inclinaison de la direction d'usinage de 0 à 170° et de faire des calculs tous les 10°. Puis, le calcul est fait pour tous les barycentres « Gi ».

 Dans le but de s'affranchir du logiciel de C.A.O. utilisé pour générer le maillage STL de la surface offset, j'ai décidé de réaliser le même calcul quelque soit la facette et donc l'initialisation du calcul se fait à la première facette. De plus, pour pouvoir comparer les résultats, l'orientation des directions d'usinage se détermine par rapport à une direction fixe (ici l'axe X).

L'algorithme de calcul (Fig. 28) représente la routine qui a été codé sous Matlab.

Dans cet algorithme on peut voir plusieurs paramètres :

- S : matrice Sommets de dimension (nombre de sommets x 3)

- N : matrice Normales de dimension (nombre de triangles x 3)
- Lien : matrice Lien de dimension (nombre de triangles x 3)
- f : numéro du triangle

- a : orientation de la direction d'usinage par rapport à X
- Pi : Point d'intersection entre le plan p et les différents côté des triangles
- β1 et β2 : valeur des angles entre P1P2P3 et P1P2P4
- P (f,a) :Poids de variable f et a
- F : nombre de triangles

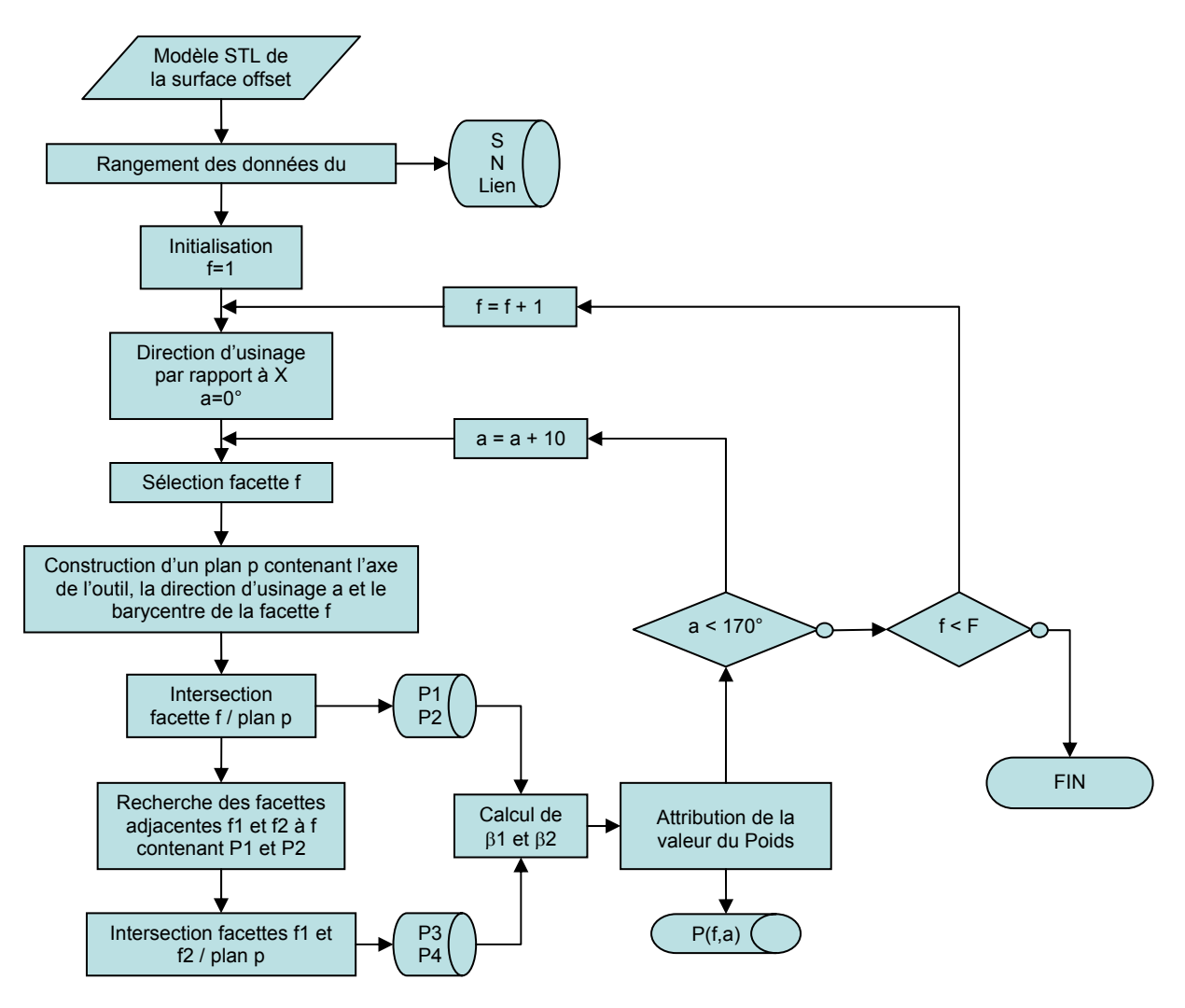

*Fig. 28 Algorithme de calcul.* 

#### *4.2.3 Exploitation des résultats : détermination du faisceau directionnel.*

 Une fois ce calcul effectué, nous obtenons la matrice de poids « P (d,Gi) ». Il nous reste désormais à déterminer la fonction de performance pour obtenir le faisceau directionnel. Cette fonction de performance est la fonction « Gp (d, entité) » de variables la direction d'usinage et l'entité considérée. Ainsi, la fonction de performance « Gp (d, entité) » doit représenter, pour une entité donnée, le nombre de ralentissement en fonction de la direction

d'usinage. Je propose donc de l'exprimer comme ceci : Gp (d, entité) = nombre de triangle dont le poids est de 1.

$$
N(d, Gi) = 1 \quad si \quad P(d, Gi) = 1
$$
  
D'ou : N(d, Gi) = 0 \quad si \quad P(d, Gi) \neq 1 .  

$$
Gp(d, entité) = \sum_{i} N(d, Gi)
$$

La dernière étape de cette méthode est de déterminer le faisceau directionnel « Fd<sub>nerformante</sub> » représentant l'ensemble des directions performantes lors de l'usinage de l'entité considérée lors de l'usinage. Cette détermination se fait ainsi :

$$
Gp_{\max} \left( \text{entité} \right) = \max_{d} \left( Gp \left( d, \text{entité} \right) \right)
$$
\n
$$
Fd_{\text{performant}} = \{ d \in D, Gp_{\max} \left( \text{entité} \right) - Gp \left( d, \text{entité} \right) \leq (1 - \alpha) * Gp_{\max} \left( \text{entité} \right) \}
$$

Ensuite le préparateur choisit un pourcentage acceptable, caractérisée par α, pour déterminer la taille du faisceau directionnel. Ainsi il va obtenir une plage de direction sur laquelle il va pouvoir générer les trajets en plan parallèle.

#### **5. Validation sur un outillage de forge**

 Pour valider la méthode présentée dans ce mémoire, une application à la génération de séquences d'usinage de finition sur un outillage de forge est présentée. Pour réaliser cette pièce test (Fig. 29), j'ai associé l'ensemble des entités de base de B.K. MAWUSSI [MAW 95] que l'on peut trouver sur un outillage de forge.

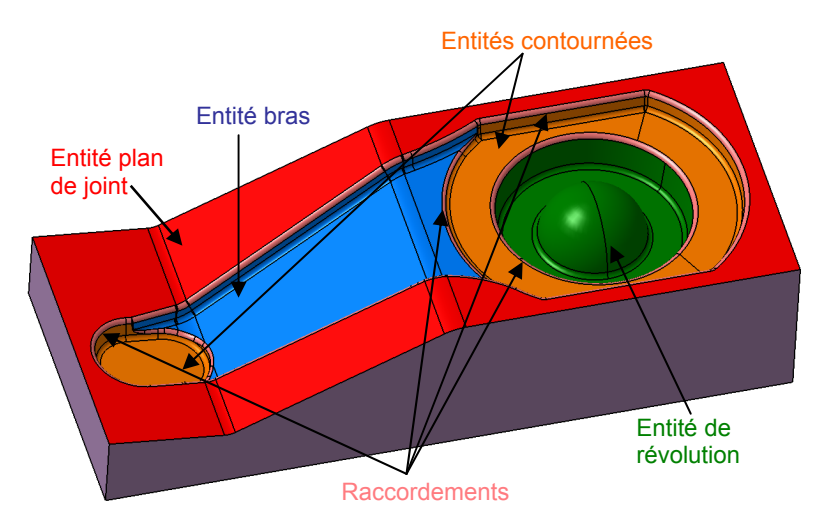

*Fig. 29 Pièce test.* 

Pour vérifier que le modèle C.A.O. a été bien construit, une carte d'orientation par rapport à Z des normales de chaque surface est réalisée à partir d'un maillage STL (Fig. 30). Grâce à cette carte on peut valider le fait qu'il existe aucune surface en contre dépouille (non usinable en 3 axes et surtout interdite en outillage de forge). De plus, le découpage en entité peut être analysé car les entités de raccordements sont rapidement identifiables. En effet l'entité de raccordement est représentée par un dégradé de couleur qui révèle un changement de concavité. Les zones plutôt planes sont représentées en rouge et les flancs sont représentés en bleu.

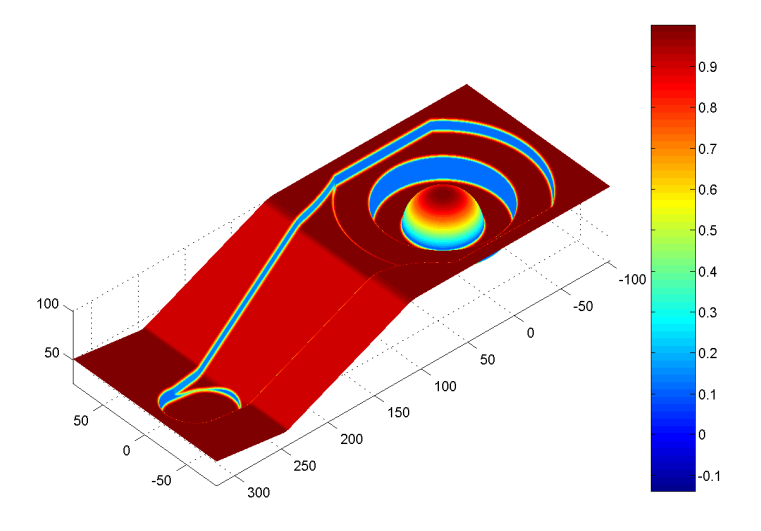

*Fig. 30 Inclinaison des facettes par rapport à Z* 

Dans la suite, l'entité bras est uniquement considérée et la stratégie utilisée est une stratégie Plan parallèle. Pour cela, un découpage grossier de la surface à usiner a été effectué et un maillage STL de la surface offset a été réalisée avec une erreur de flèche égale à la tolérance d'usinage, c'est à dire 0,01 mm et une dimension maximum des segments des triangles de 5 mm (Fig. 31). Notons que la surface offset est décalée de 2 mm car l'outil utilisé est un outil de diamètre 10 mm et de rayon 2 mm.

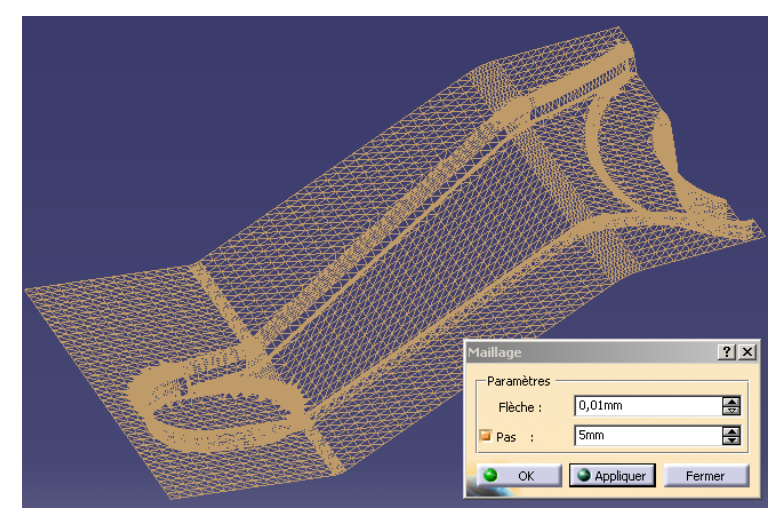

*Fig. 31 Maillage de l'entité bras.* 

Après avoir lancé le calcul, la fonction de performance est déterminée (Fig. 32). Ainsi, en prenant  $\alpha = 0.1$ , on obtient le faisceau directionnel suivant :  $Fd_{\text{performant}} = [87^{\circ} ; 105^{\circ}].$ 

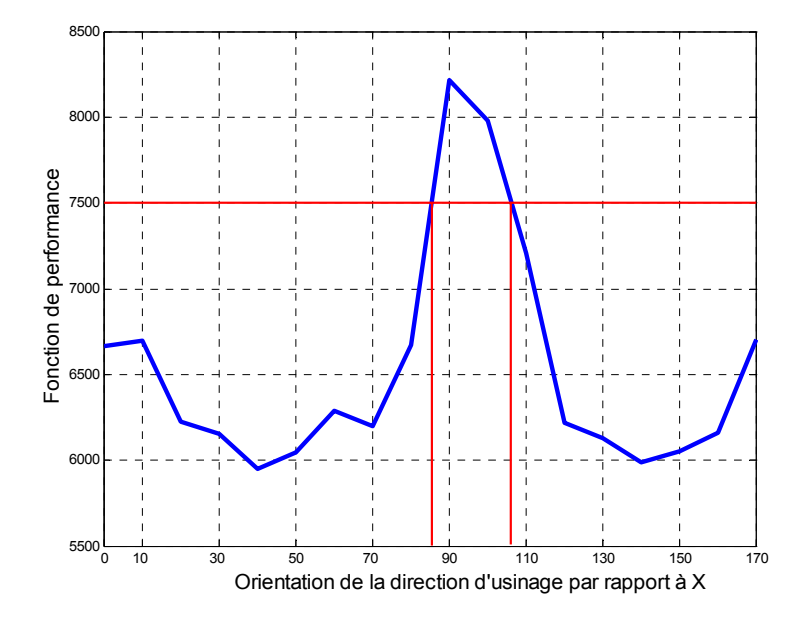

#### *Fig. 32 Fonction de performance Gp.*

Pour vérifier si le résultat correspond aux attentes du préparateur on peut visualiser directement sur le maillage les valeurs du poids de chaque triangle pour une orientation donnée. En effet une couleur est associée à chaque triangle en fonction de la valeur de son poids (Fig. 33). Pour cette vérification les quatre directions se rapprochant le plus de « F*d*performant » sont illustrées. Ainsi, pour 80° et 110° les ralentissements sont plus importants sur les flancs de l'entité bras, donc « Fd<sub>performant</sub> » semble bien défini.

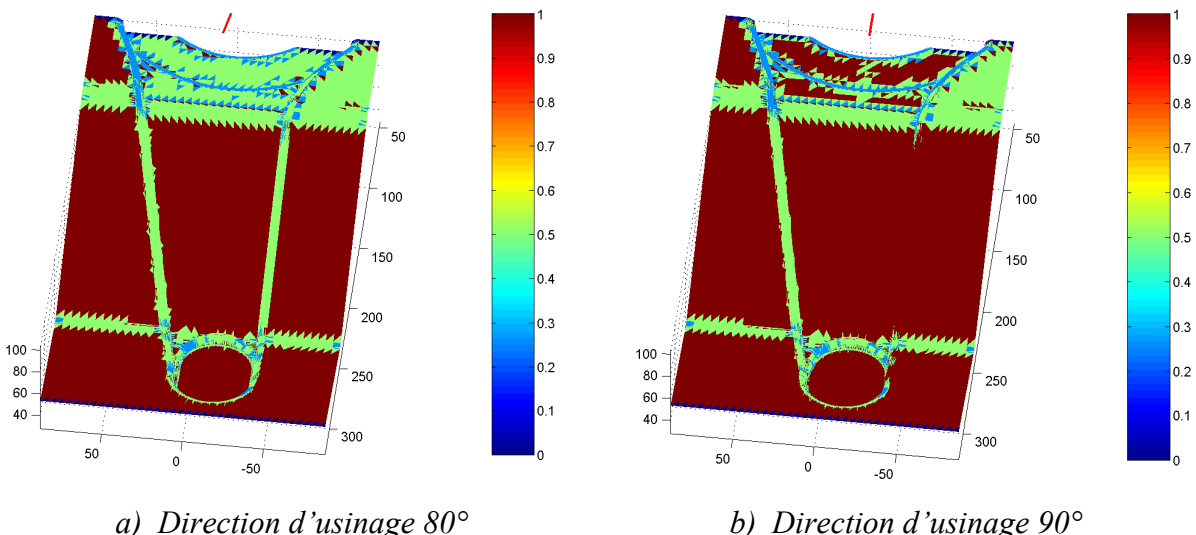

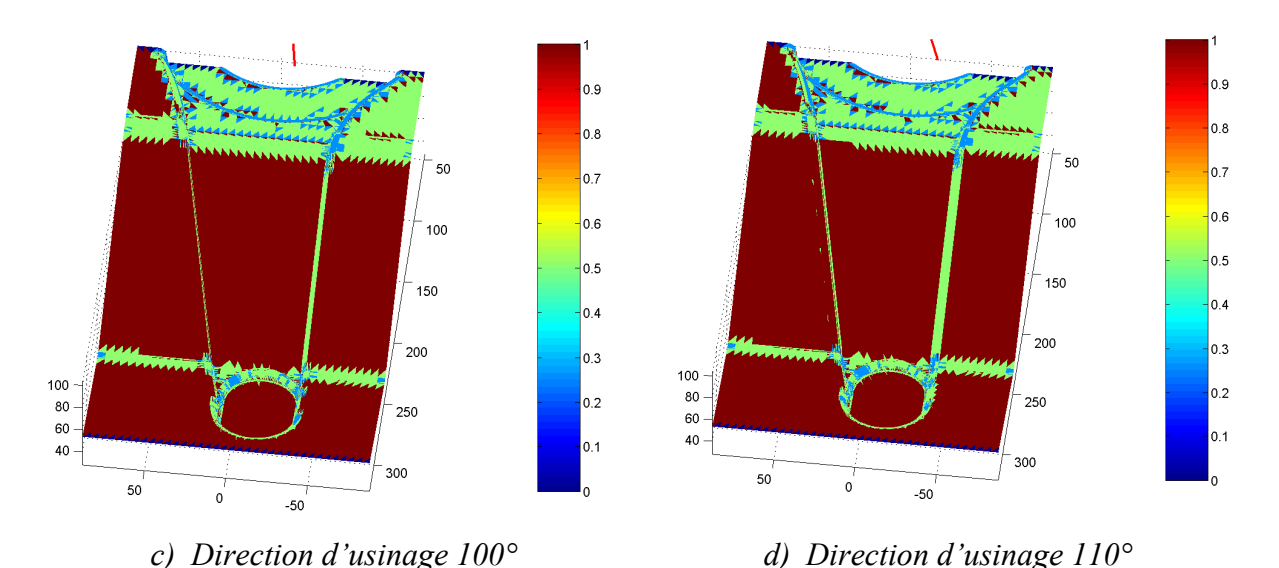

*Fig. 33 Valeur de la fonction de performance pour différentes directions d'usinage.* 

Après avoir obtenu « Fd<sub>performant</sub> » le préparateur peut générer l'ensemble des trajets en plan parallèle dans cet intervalle angulaire. Pour l'étude 7 directions ont été choisies arbitrairement dans le faisceau directionnel : 87°, 90°, 93°, 96°, 99°, 102° et 105°, et pour vérifier que le résultat obtenu est correcte j'ai choisi de générer 3 séquences dont les direction d'usinage n'appartiennent pas au faisceau, à savoir : 0°, 45° et 135°.

 La simulation avec le « performance viewer » peut alors être effectuée. Le résultat de cette simulation permet, à l'aide d'un code couleur, de visualiser les vitesses moyennes sur chaque bloc composant le trajet de l'outil (Fig. 34).

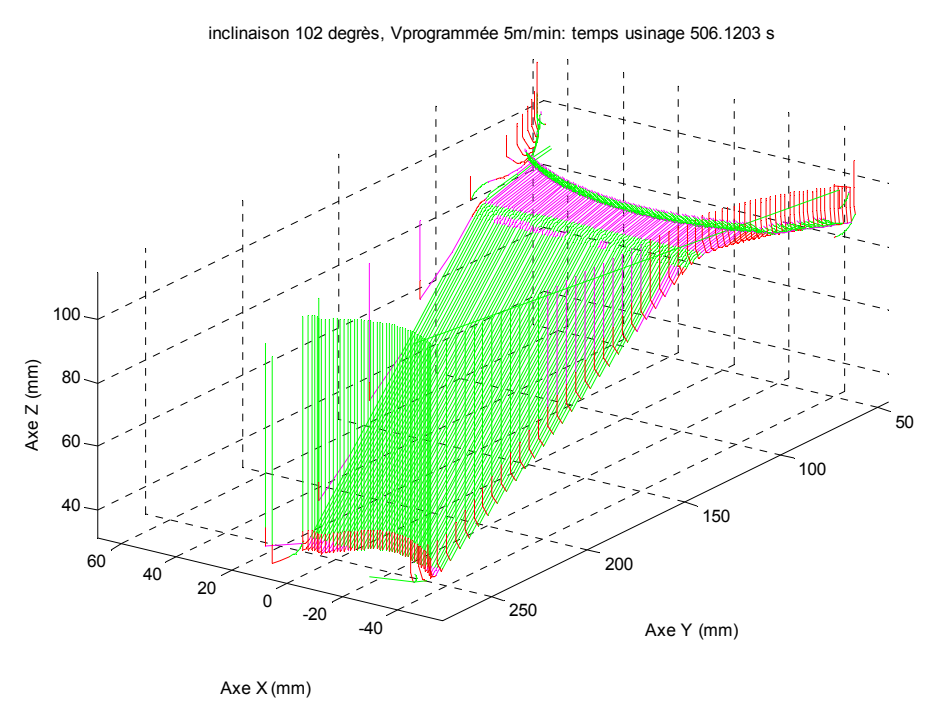

*Fig. 34 Résultat de la performance viewer pour une orientation de 102°.* 

Le code couleur est le suivant : les blocs coloriés en rouge sont ceux qui ont une vitesse moyenne inférieure à 50% de la vitesse programmée, les mauves ont une vitesse moyenne comprise entre 50 et 75% et les verts sont supérieurs à 75%. Grâce à cette figure on peut localiser les zones de ralentissement de la machine et on peut donc voir que ceux-ci sont au niveau des flancs du bras et des changements de rayon de courbure, c'est à dire sur les extrémités du bras.

 De plus, cette simulation nous donne une estimation de la valeur du temps d'usinage. Pour comparer ces valeurs, j'ai réalisé des simulations d'usinage sur la machine du laboratoire (Mikron UCP 710 équipé d'un directeur de commande numérique SIEMENS 840D) et j'ai relevé les temps à l'aide du DCN. J'ai aussi relevé les temps donnés par le logiciel de F.A.O. et regroupé tous ces résultats dans l'histogramme (Fig. 35).

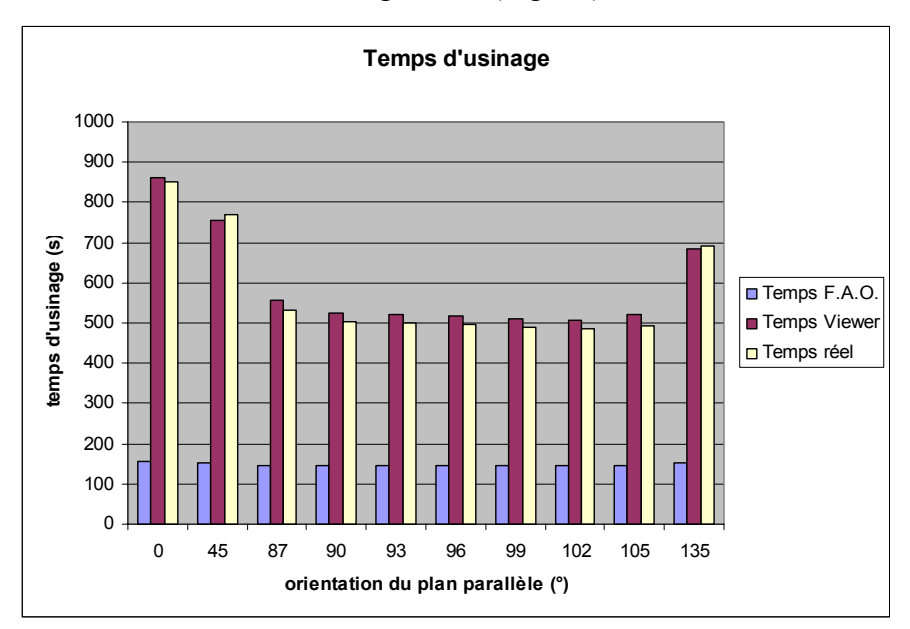

*Fig. 35 Comparaison des temps d'usinage.* 

 Sur ce graphique on peut voir que le temps donné par la F.A.O. n'est pas du tout représentatif du temps d'usinage réel car ce temps n'est dépendant que de la longueur des trajets. Or dans un contexte U.G.V. le temps d'usinage se calcule plutôt à partir des ralentissements de la machine sur ces trajets. En effet la vitesse de consigne étant importante  $(\sim 5 \text{ m.min}^{-1})$ , la machine ne peut pas atteindre le consigne tout le temps et donc elle ralentit. L'intérêt du « performance viewer » est qu'il prend en compte ce phénomène à l'aide d'un modèle assez simple [DUG 02] (3.3). Grâce à ce modèle on obtient des temps d'usinage simulés très proches des temps réels (erreur < 5%). Néanmoins, lorsque l'on compare les différentes vitesses simulées et réelles on s'aperçoit que la vitesse simulée est souvent supérieure à la vitesse réelle. Or, dans le modèle de A. DUGAS, la vitesse simulée est la

limite physique que peut atteindre la machine au niveau des discontinuités en tangence du trajet. Cette limite ne peut pas être atteinte car le DCN de la machine anticipe les trajets de celle-ci [LAV 06] et donc ralentit plus à l'approche d'une discontinuité pour contrôler l'erreur de position entre le position réelle de l'outil et la consigne.

 De plus, grâce à ces relevés sur la machine on peut voir que l'erreur entre le temps d'usinage simulé et le temps d'usinage réel (~5%) est nettement inférieure à la différence entre la valeur du temps réel maximum, pour 0°, et du temps minimum pour 102° (~40%). Ceci nous montre bien la pertinence de la méthode car grâce à la détermination du faisceau directionnel sur l'entité d'usinage, le préparateur peut gagner jusqu'à 40% du temps d'usinage par rapport à la plus mauvaise séquence d'usinage.

#### **6. Conclusions – Perspectives**

 La méthode proposée dans ce mémoire apporte une aide aux choix de stratégie d'usinage lors de l'usinage de pièce de formes complexes. Cette méthode s'appuie sur un modèle de processus U.G.V. de finition et prend en compte un critère cinématique. En effet dans un contexte U.G.V. l'objectif du préparateur est de générer des séquences ralentissant le moins la machine. L'intérêt de la méthode proposée est qu'elle apporte un gain de temps d'environ 40% entre la stratégie la moins performante et la stratégie trouvé.

 Pour améliorer cette méthode il faut intégrer d'autres types de critères tels que la qualité de la surface usiné.

De plus, grâce à la détermination des faisceaux directionnels par entité on peut associer les séquences d'usinage de chaque entité géométrique en calculant l'intersection de chaque faisceau. Cette association de séquence se fait lors de la détermination de la direction d'usinage lors d'un Plan parallèle mais on peut aussi utiliser cette méthode dans d'autre cas de stratégie d'usinage. En effet la méthode est aussi adaptée pour déterminer les zones usinables en niveau de Z (Fig. 36).

Enfin, cette méthode pourrai proposer de découper l'outillage de forge non pas en entité géométrique mais en stratégie d'usinage. Ainsi on pourrai s'affranchir de la connaissance de l'expert lors du découpage de la pièce en entité.

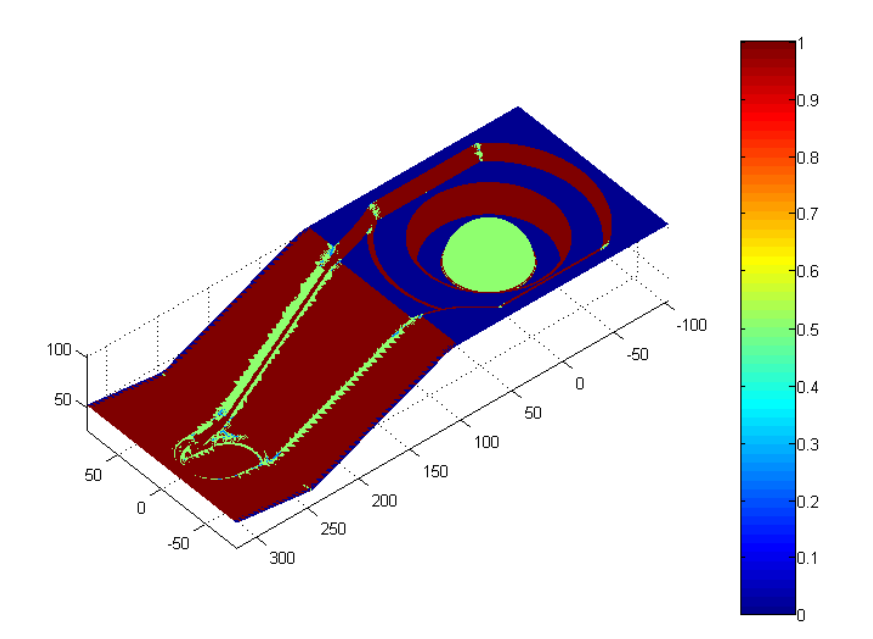

*Fig. 36 Comportement cinématique lors d'une stratégie en niveau de Z.* 

# **7. Bibliographie**

- [BAG 97] P. BAGARD, « Tooling and complex shapes : technico-economic reports between high speed machining, conventionnal machining and electroerosion »,1st french and german conference on HIGH SPEED MACHINING, June1997, p. 249
- [BER 89] A. BERNARD, « Usinage tridimensionnel d'outillage de topologie complexe : Analyse des contraintes de production et contribution à l'optimisation du processus d'usinage », Thèse de doctorat, Ecole Central de paris et Ecole Normale Supérieure de Cachan, 1989.
- [CHO 03] B.K. CHOI, K.KO, « C-SPACE BASED CAPP ALGORITHM FOR FREEFORM DIE-CAVITY MACHINING », Computer-Aided Design 35 (2003) 179-189.
- [DUG 02] A. DUGAS, « Simulation d'usinage de formes complexes », Thèse de doctorat, IRCCyN\_ Ecole Centrale Nantes, 2002
- [GAMA 90] GAMA Groupe, « La gamme automatique en usinage », Séminaire GAMA, Cachan, Hermès, Nov-90.
- [JUN 02] C.S. JUN, D.S. KIM, S. PARK, « A new curved-based approach to polyhedral machining. », Computer-Aided Design 34 (2002) 379-389.
- [KIM 02] Bo H. KIM, Byoung K. CHOI, « Machining efficiency comparaison direction parallel tool path with contour-parallel tool path. », Computer Aided Design 34 (2002) 89-95.
- [LAR 99] C. LARTIGUE, E. DUC, C. TOURNIER, « Machining of free-form surfaces and geometrical specifications. », Proc Instn Mech Engrs, 1999, vol 213, p 21- 27.
- [LAV 06] *S. LAVERNHE, C. TOURNIER, C. LARTIGUE,* « Kinematical performances in 5-axis machining », IDMME 2006, 17-19 May, Grenoble, France.
- [MAW 95] B.K. MAWUSSI « Modèle de Représentation et de Définition d'Outillages de Forme Complexe. Application à la Génération Automatique de Processus d'Usinage », Thèse de doctorat, Ecole Normale Supérieure de Cachan 1995.
- [PAR 00] SC PARK, BK CHOI, « Tool path planning for direction-parallel area milling », Computer-Aided design 2000, 32 (1), 17-25.
- [PAT 03] V. PATELOUP, E. DUC, C. LARTIGUE et P. RAY, « Pocketing optimisation for hsm. Geometry tool path and interpolation mode influence on dynamic machine tool behaviour. », Machine Engineering, 2003, vol 3, p 127-138.
- [QUI 04a] Y. QUINSAT, « Contribution au choix de stratégies d'usinage : application à la finition des pièces de formes complexes. », Thèse de doctorat, Institut Français de Mécanique Avancée.
- [QUI 04b] Y. QUINSAT, L. SABOURIN, G. GOGU, « Machining direction choice : application for finishing of sculptured part. », IDMME 04, Bath. 2004
- [SUN 01] G. SUNA, CH. SEQUINB, PK. WRIGHT, « Operation decomposition for freeform surface features in process planning », Computer-Aided Design 33 (2001) 621-636.
- [SANDVIK] http://www.coromant.sandvik.com, « Mise en pratique de l'UGV », Le monde de l'usinage (1998).
- [TAP 06] L. TAPIE, B.K. MAWUSSI, B. ANSELMETTI, (2006), « Machining strategy choice: performance viewer », IDMME 2006, 17-19 May, Grenoble, France.
- [TOU 01] C. TOURNIER, « Contribution à la conception des formes complexes : La surface d'usinage en fraisage 5 axes isocrête. » Thèse : Ecole Normale Supérieure de Cachan, 2001.

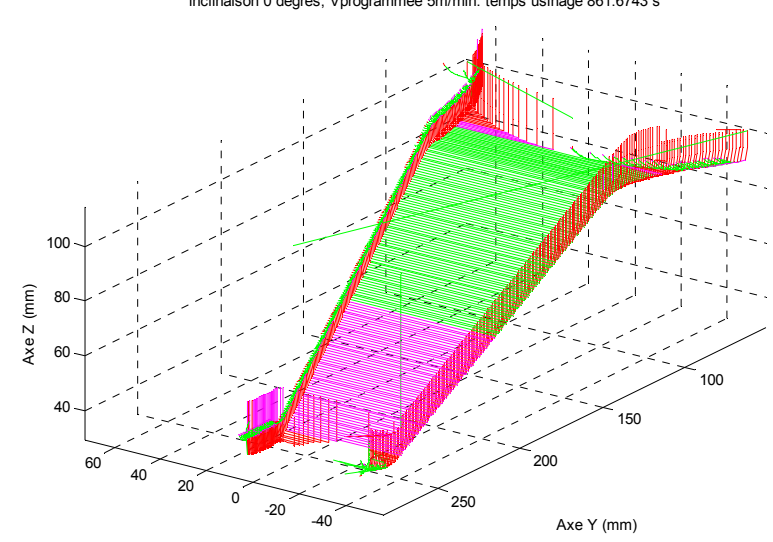

**Annexe 1.** Simulation cinématique des séquences d'usinage. inclinaison 0 degrès, Vprogrammée 5m/min: temps usinage 861.6743 s

Axe X (mm)

inclinaison 45 degrès, Vprogrammée 5m/min: temps usinage 755.5233 s

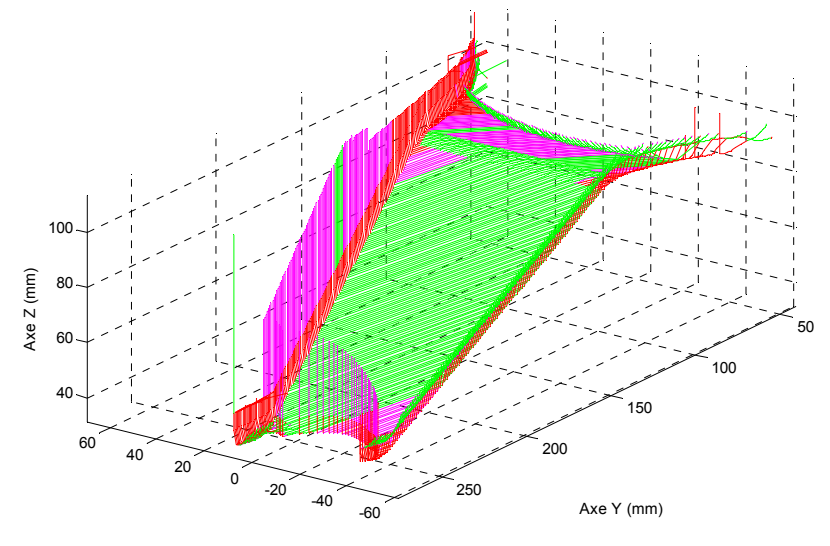

Axe X (mm)

inclinaison 90 degrès, Vprogrammée 5m/min: temps usinage 524.7224 s

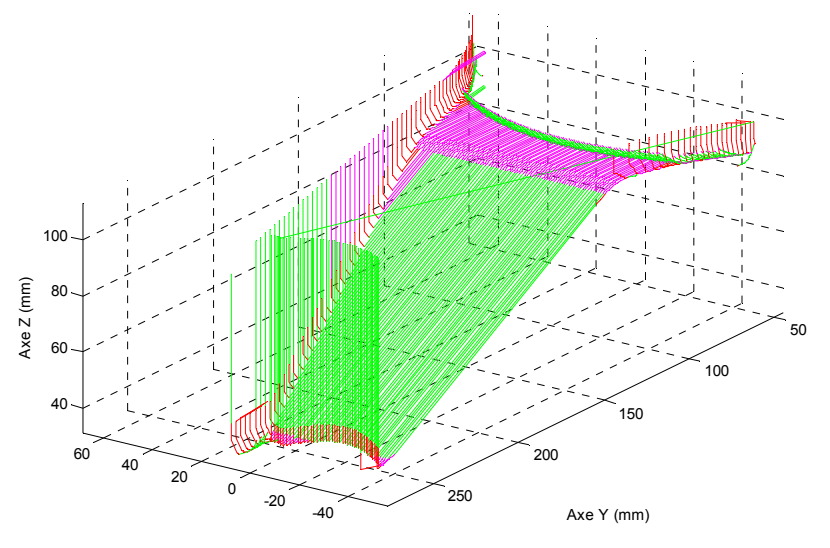

Axe X (mm)

 $\begin{array}{c} 150 \\ \end{array}$  $\overline{8}$  $25<sub>C</sub>$  $30<sup>°</sup>$  $50^{'}$  $\overline{50}$  $\circ$  $-50$  $\circ$  $-50$ Direction d'usinage 0° Direction d'usinage 20°  $5<sub>6</sub>$  $50\,$  $\circ$ <sup>'</sup>  $\overline{\mathfrak{o}}$  $-50$  $-50$ Direction d'usinage 40° Direction d'usinage 70°  $6($  $25<sub>C</sub>$ ann  $\overline{\bullet}$  $\overline{\bullet}$  $-50$  $-50$ Direction d'usinage 120° Direction d'usinage 140°  $\overline{\bullet}$  $50<sup>′</sup>$  $\overline{\bullet}$  $-50$  $-50$ 

**Annexe 2.** Poids de chaque triangle en fonction de l'inclinaison.

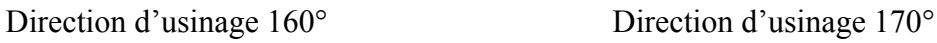

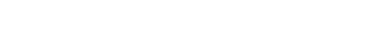